# Prolog lecture 6

- Solving Sudoku puzzles
- Constraint Logic Programming
- Natural Language Processing

## Playing Sudoku

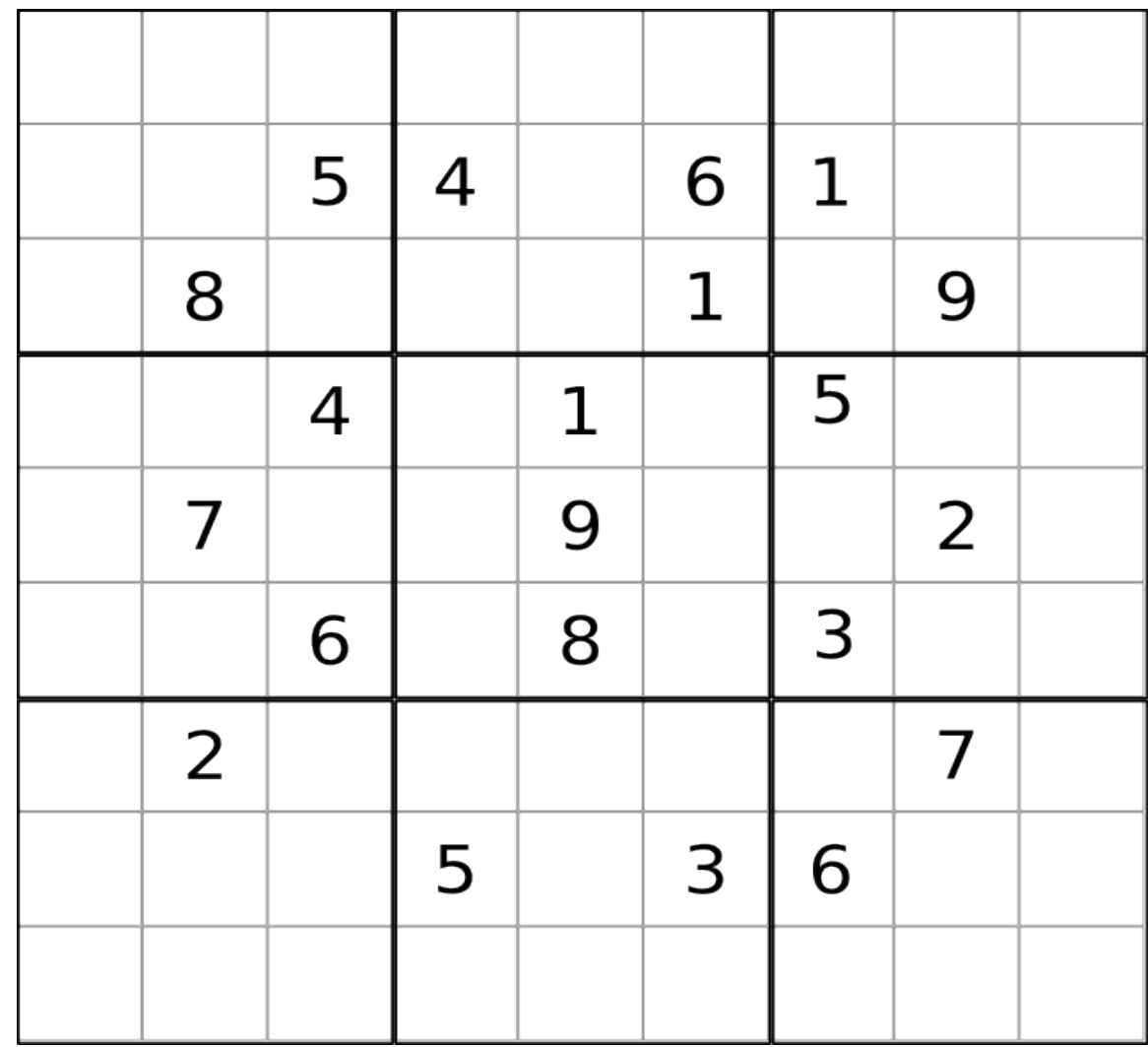

#### Make the problem easier

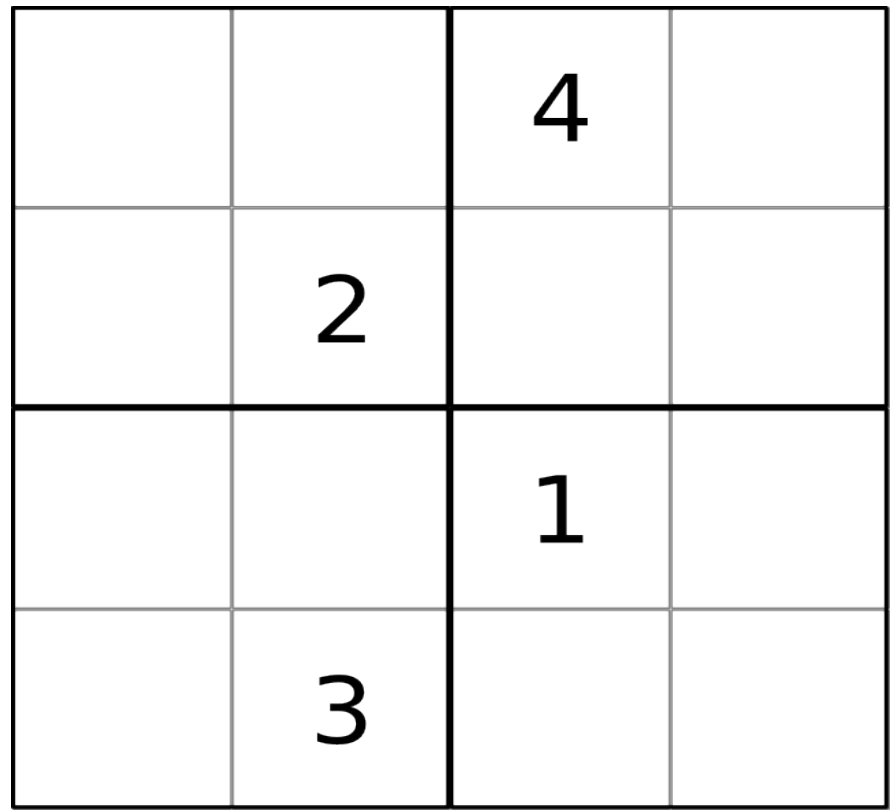

# We can model this problem in Prolog using list permutations

Each row must be a permutation of  $[1,2,3,4]$ Each column must be a permutation of  $[1,2,3,4]$ Each 2x2 box must be a permutation of  $[1,2,3,4]$ 

#### Represent the board as a list of lists

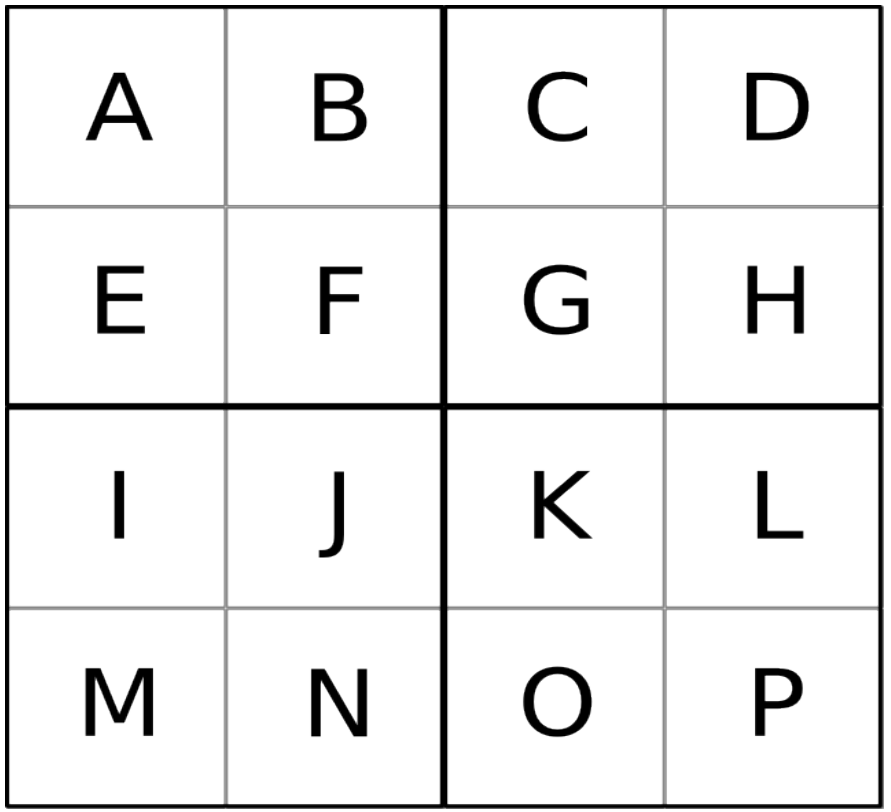

 $[ [A,B,C,D]$ ,  $[E, F, G, H]$ ,  $[I,J,K,L]$ , [M,N,O,P]]

# The sudoku predicate is built from simultaneous perm constraints

```
sudoku( [[X11,X12,X13,X14],[X21,X22,X23,X24],
        [X31,X32,X33,X34],[X41,X42,X43,X44]]) :-
```
#### %rows

```
perm([X11,X12,X13,X14],[1,2,3,4]),
perm([X21,X22,X23,X24],[1,2,3,4]),
perm([X31,X32,X33,X34],[1,2,3,4]),
perm([X41,X42,X43,X44],[1,2,3,4]),
%cols
```

```
perm([X11,X21,X31,X41],[1,2,3,4]),
perm([X12,X22,X32,X42],[1,2,3,4]),
perm([X13,X23,X33,X43],[1,2,3,4]),
perm([X14,X24,X34,X44],[1,2,3,4]),
%boxes
```

```
perm([X11,X12,X21,X22],[1,2,3,4]),
perm([X13,X14,X23,X24],[1,2,3,4]),
perm([X31,X32,X41,X42],[1,2,3,4]),
perm([X33,X34,X43,X44],[1,2,3,4]).
```
## Scale up in the obvious way to 3x3

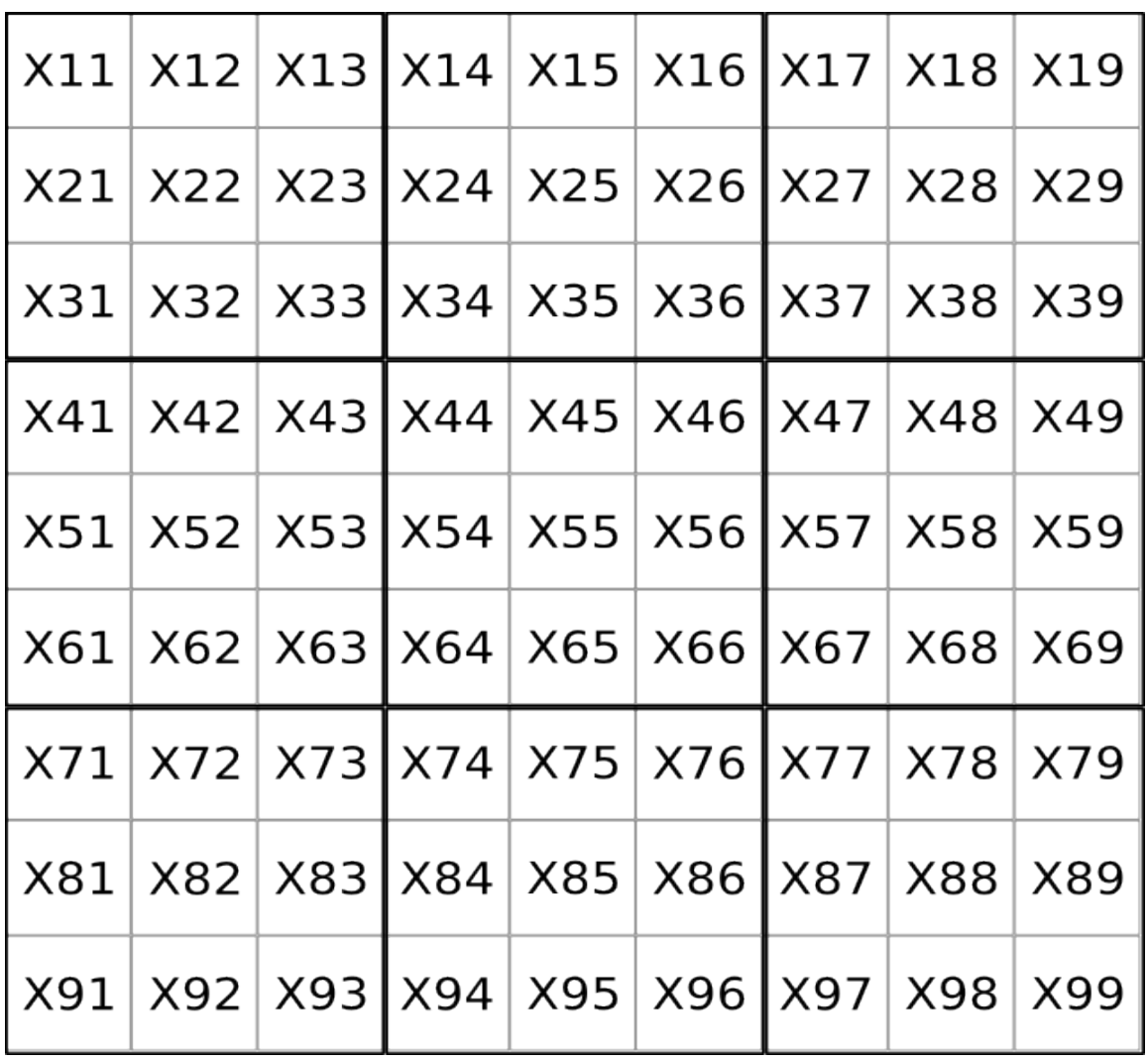

#### Brute-force is impractically slow

There are very many valid grids: 6670903752021072936960  $\approx 6.671 \times 10^{21}$ 

Our current approach does not encode the interrelationships between the constraints

For more information on Sudoku enumeration: http://www.afjarvis.staff.shef.ac.uk/sudoku/

## Prolog programs can be viewed as constraint satisfaction problems

Prolog is limited to the single equality constraint: – two terms must unify

We can generalise this to include other types of constraint

Doing so leads to Constraint Logic Programming – and a means to solve Sudoku problems (p319)

# Consider variables taking values from domains with constraints

#### Given:

- the set of variables
- the domains of each variable
- constraints on these variables

#### We want to find:

– an assignment of values to variables satisfying the constraints

### Sudoku can be expressed as constraints

First, we express the variables and domains

- $A \in \{1,2,3,4\}$   $B \in \{1,2,3,4\}$  $C \in \{1,2,3,4\}$  D  $\in \{1,2,3,4\}$  $E \in \{1,2,3,4\}$   $F \in \{1,2,3,4\}$  $G \in \{1,2,3,4\}$   $H \in \{1,2,3,4\}$  $I \in \{1,2,3,4\}$   $J \in \{1,2,3,4\}$  $K \in \{1,2,3,4\}$   $L \in \{1,2,3,4\}$  $M \in \{1,2,3,4\}$   $N \in \{1,2,3,4\}$  $O \in \{1,2,3,4\}$   $P \in \{1,2,3,4\}$
- 

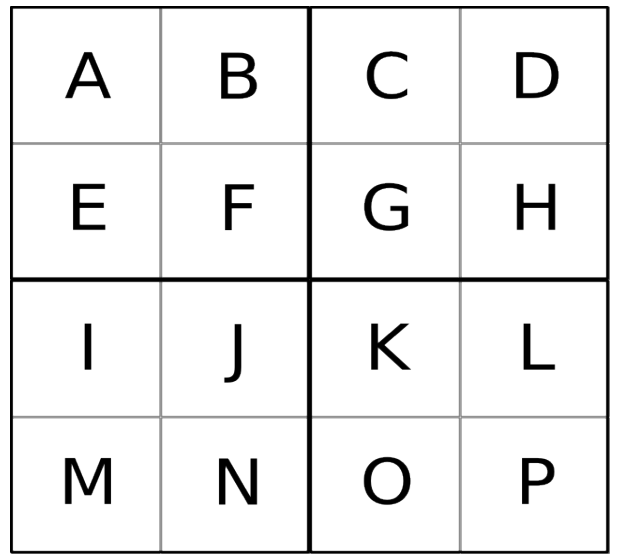

## Express Sudoku as a Constraint Graph

 ${1, 2, 3, 4}$  $\{1,2,3,4\}$  $\{1,2,3,4\}$  ${1,2,3,4}N$ {1,2,3,4}

 ${1, 2, 3, 4}$  M

{1,2,3,4}

 $E{1,2,3,4}$  $F{1,2,3,4}$  $H$ <sup>G</sup>{1,2,3,4}  ${1, 2, 3, 4}$  ${1,2,3,4}$ 

{1,2,3,4}  ${1,2,3,4}$ 

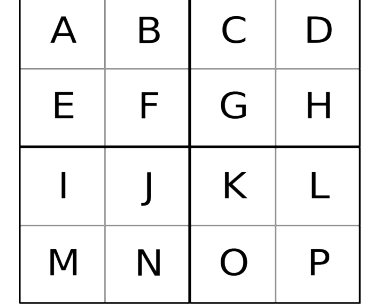

 $D{1,2,3,4}$ 

#### Constraints: All variables in rows are different Edges represent inequalities between variables

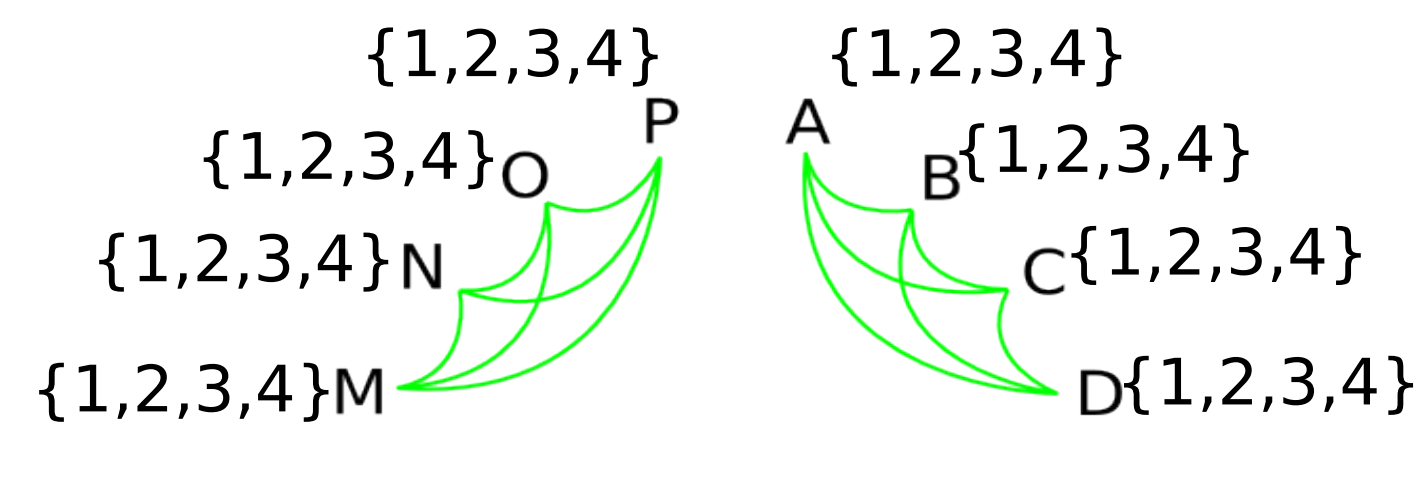

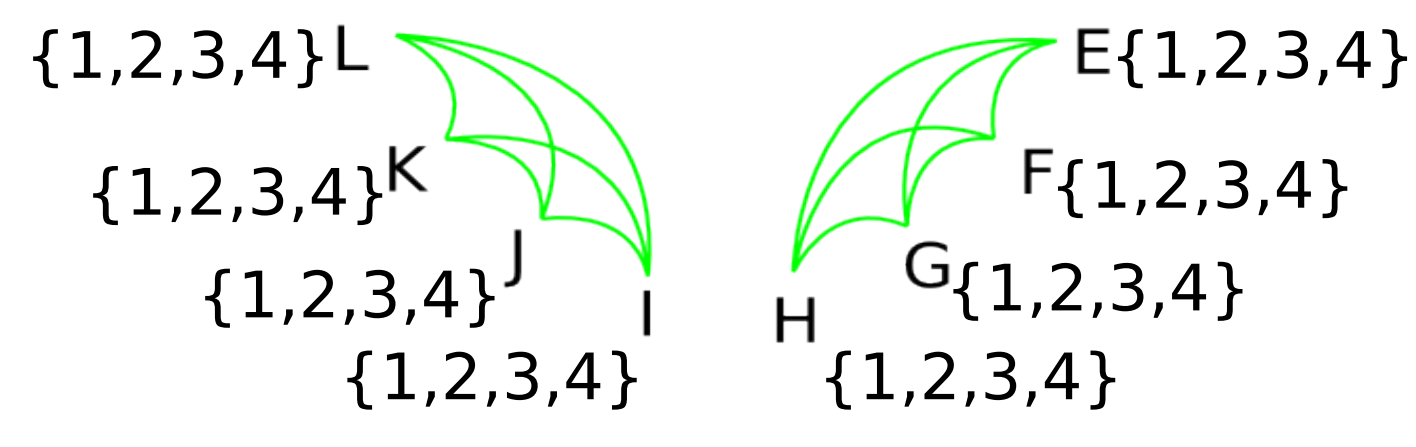

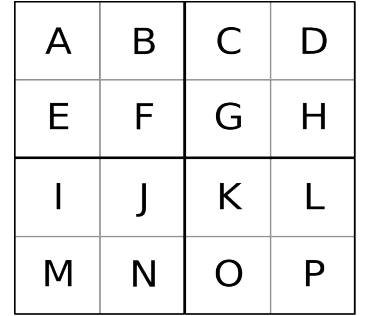

## Constraints: All variables in columns are different

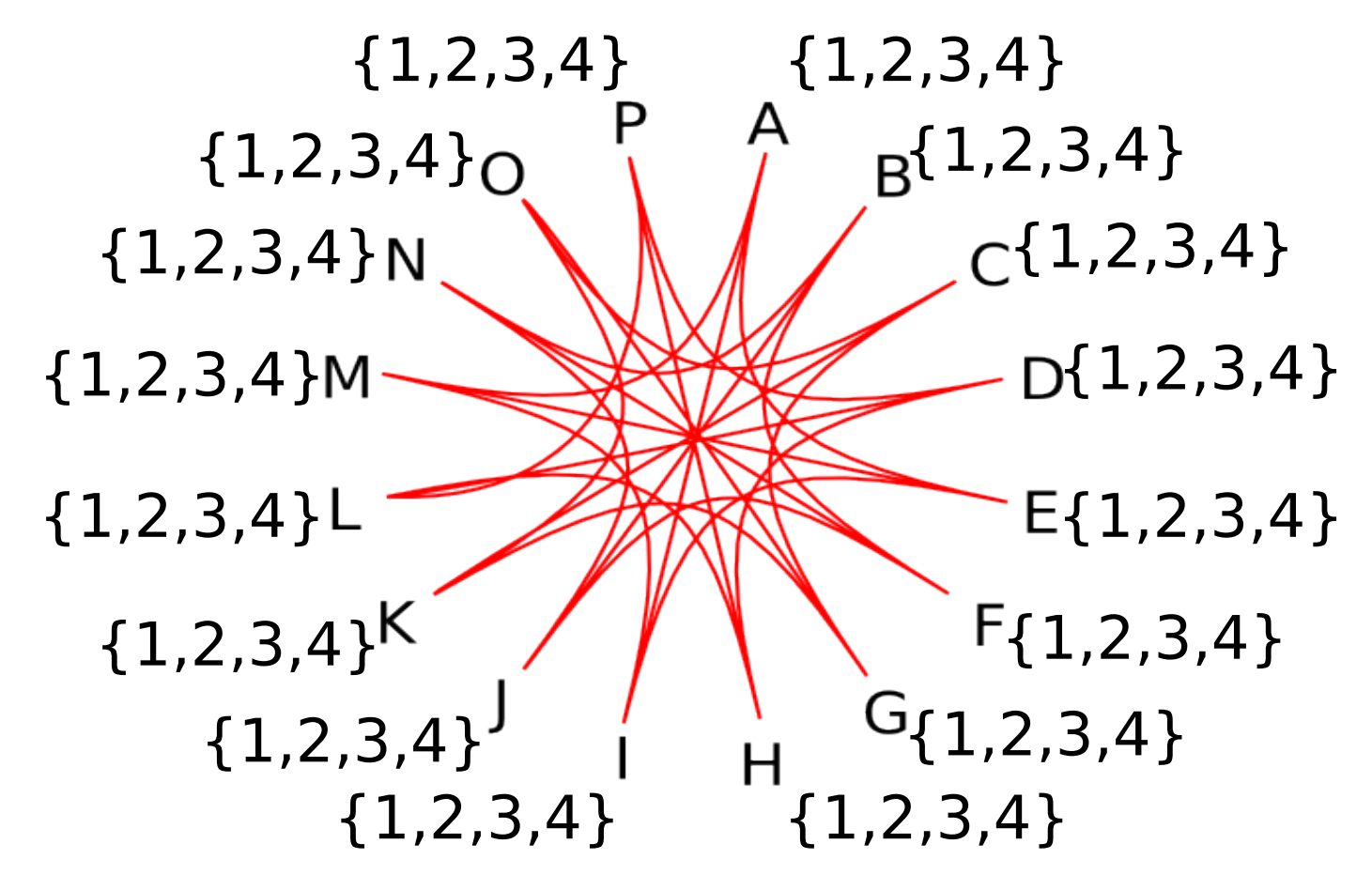

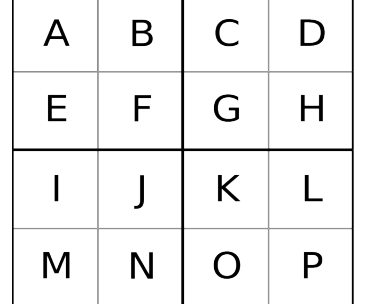

### Constraints: All variables in boxes are different

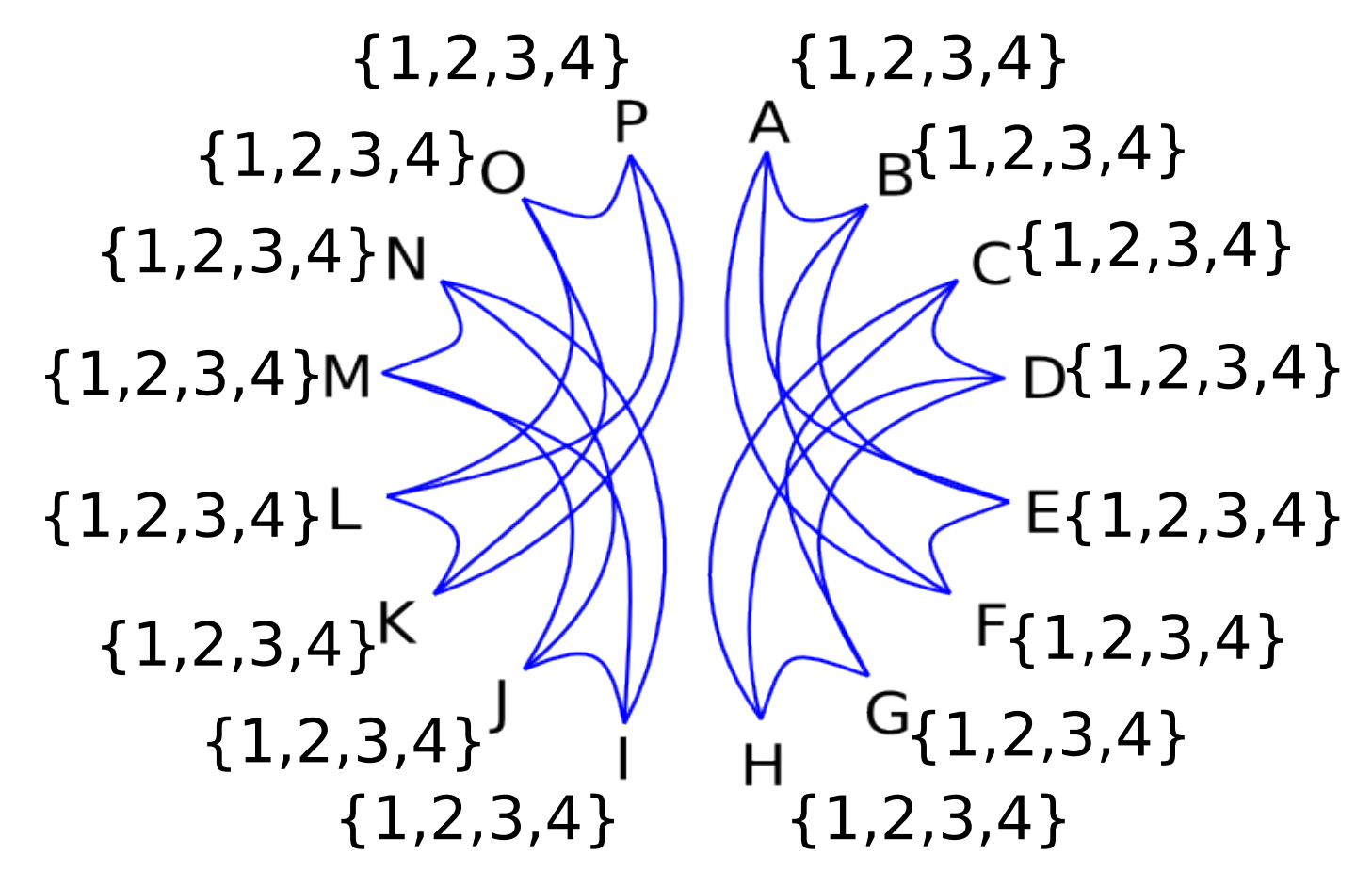

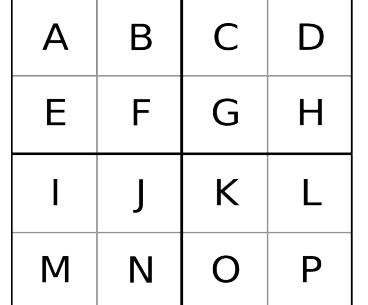

#### All constraints shown together

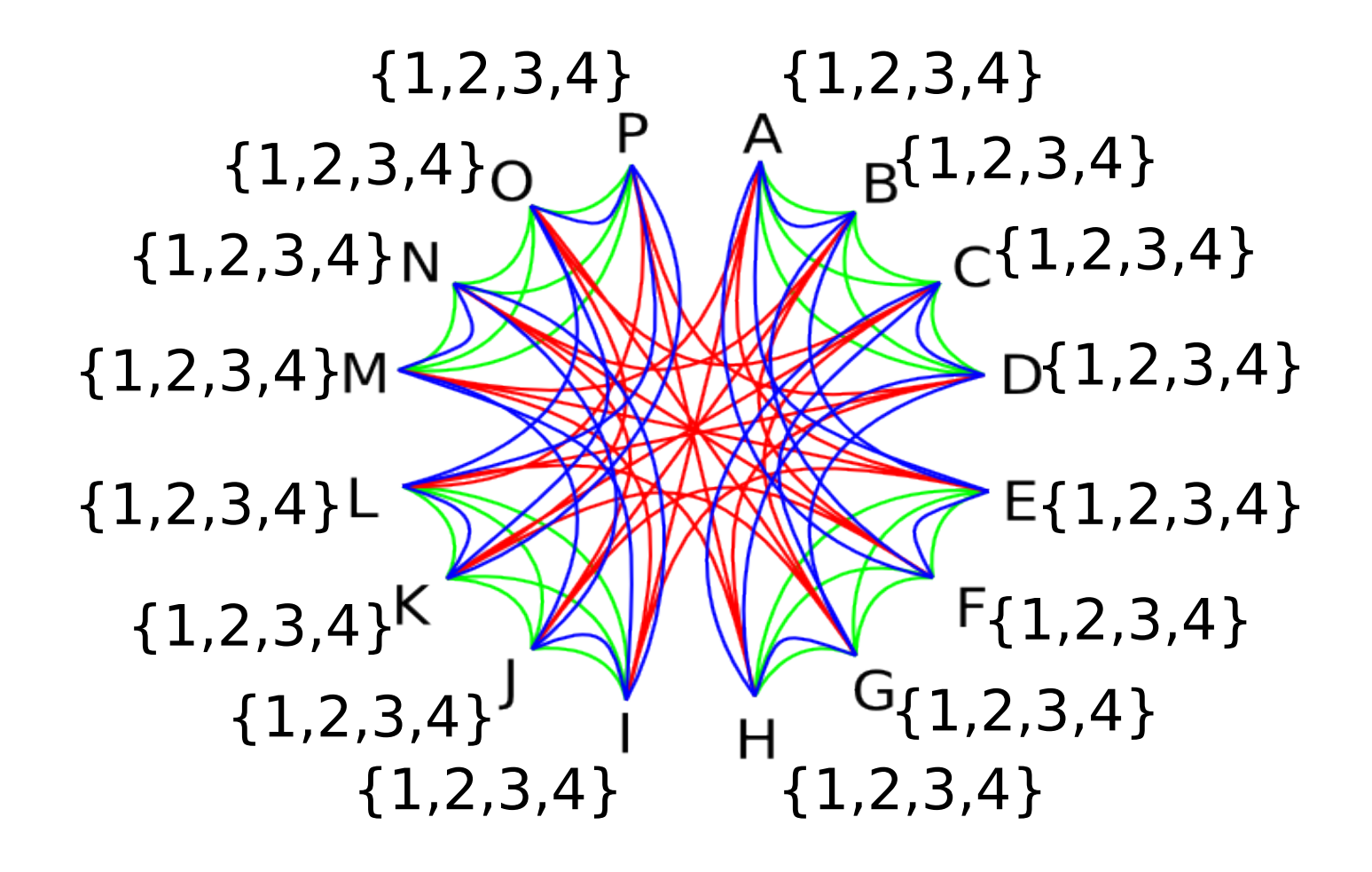

## Reduce domains according to initial values

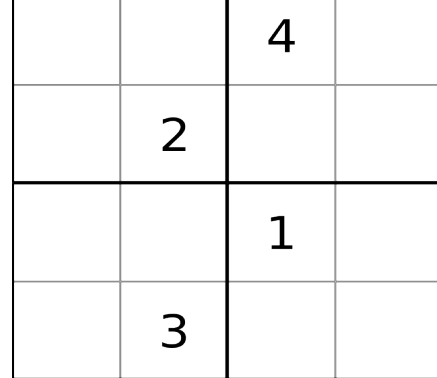

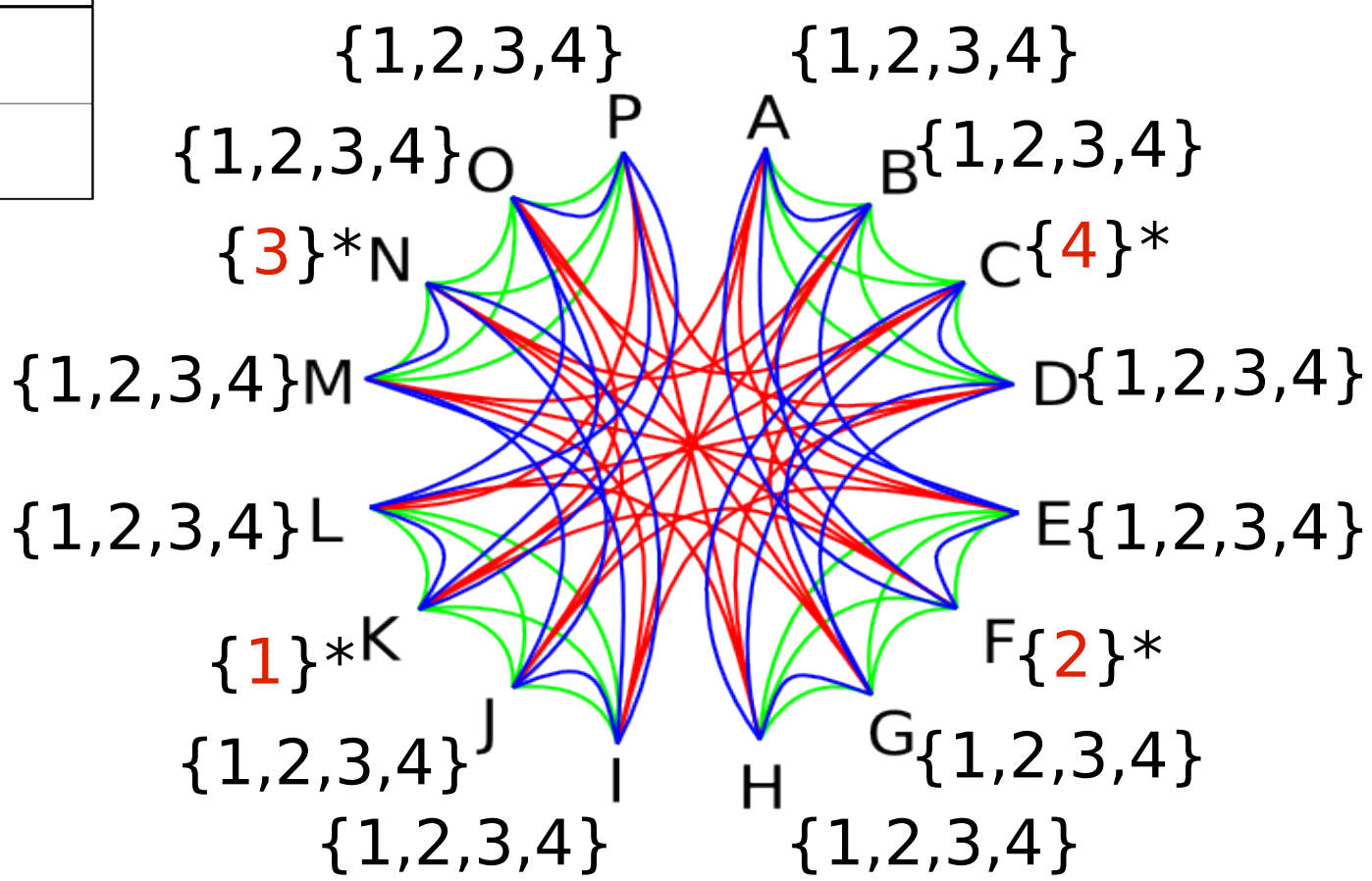

### When a domain changes we update its constraints

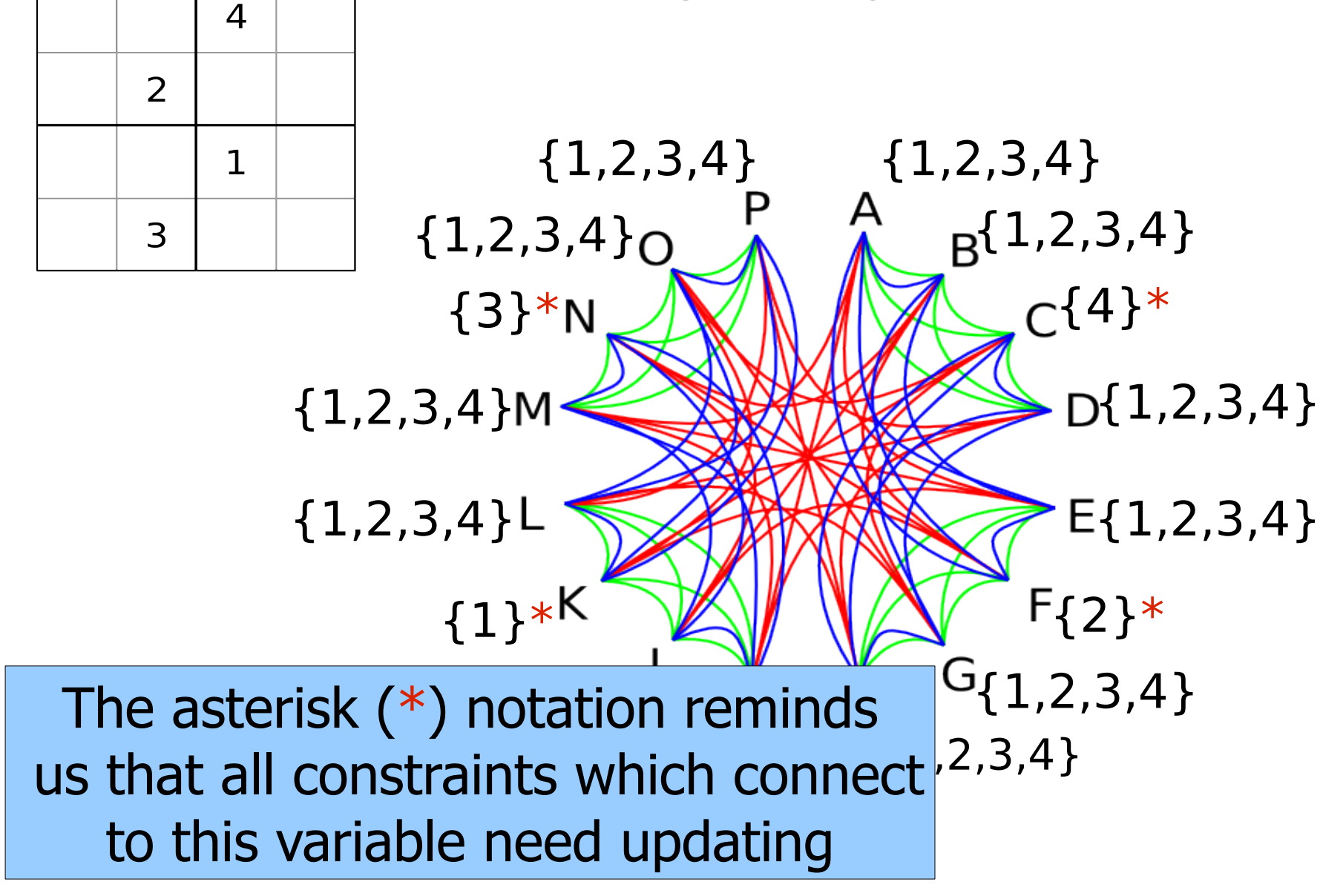

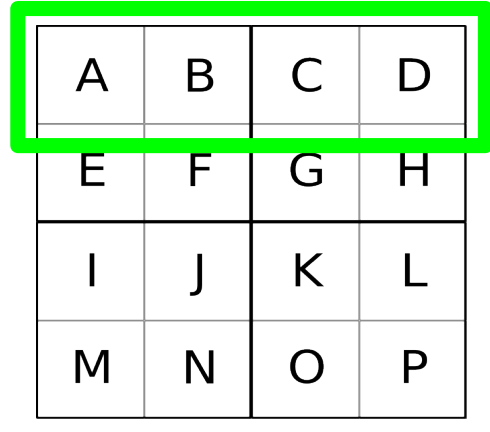

We will remove 4 from the domain of A, B and D ${1, 2, 3, 4}$ {1,2,3,4} P A  $B^{1,2,3,4}$  ${1,2,3,4}$  $C^{4}$ {3}\*  ${D}$ {1,2,3,4}  ${1, 2, 3, 4}$ M  ${1,2,3,4}$ L  $E{1,2,3,4}$  $\{1\}$ \***K**  $\qquad \qquad \qquad$   $\qquad \qquad$   $\qquad$   $\$  $G_{\{1,2,3,4\}}$ {1,2,3,4}  ${1,2,3,4}$   ${1,2,3,4}$ 

#### We add asterisks to A, B and D ...but will defer looking at them

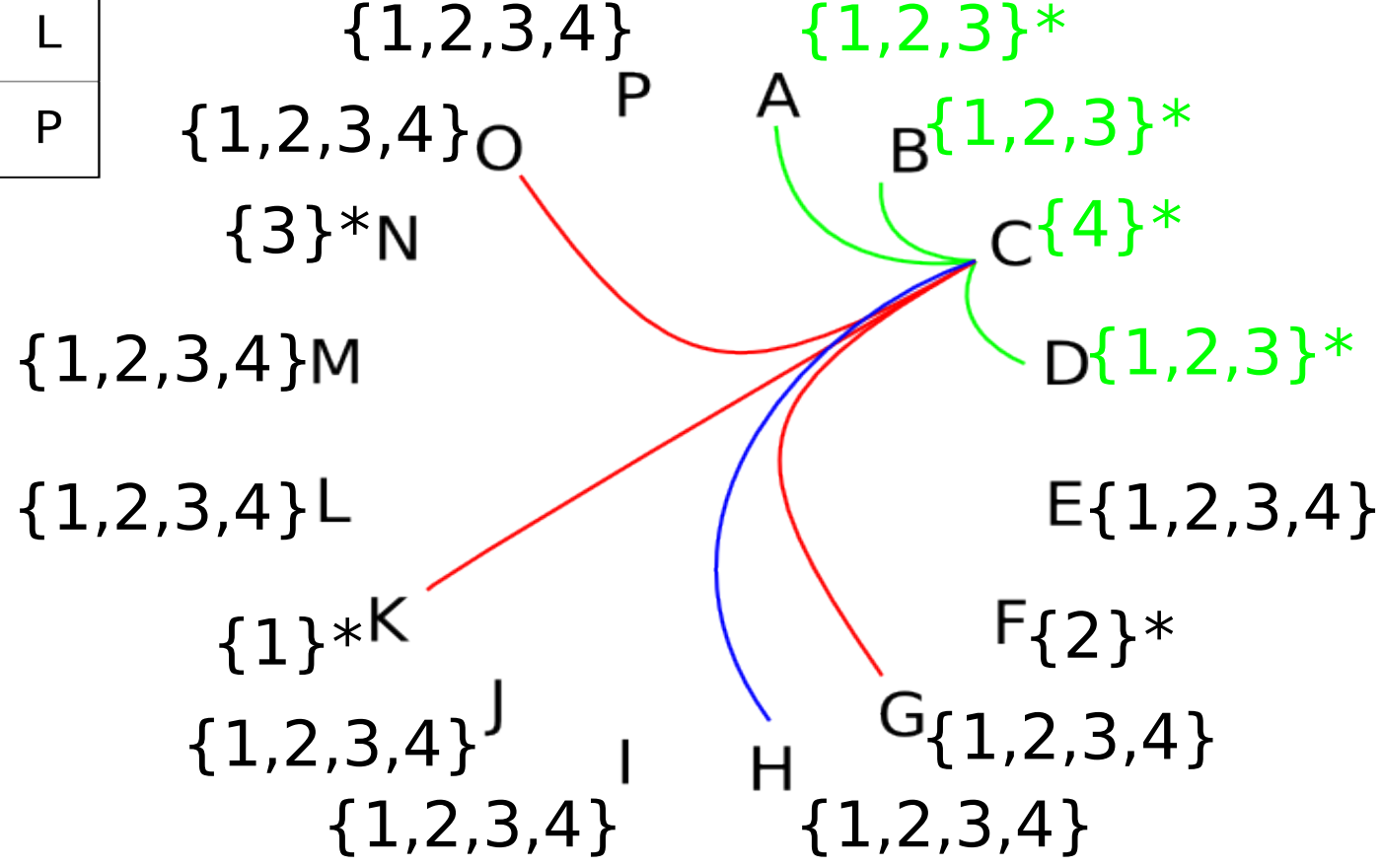

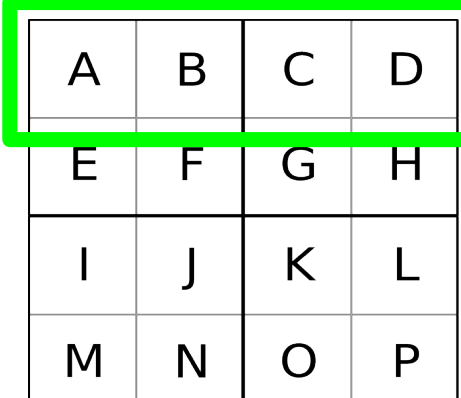

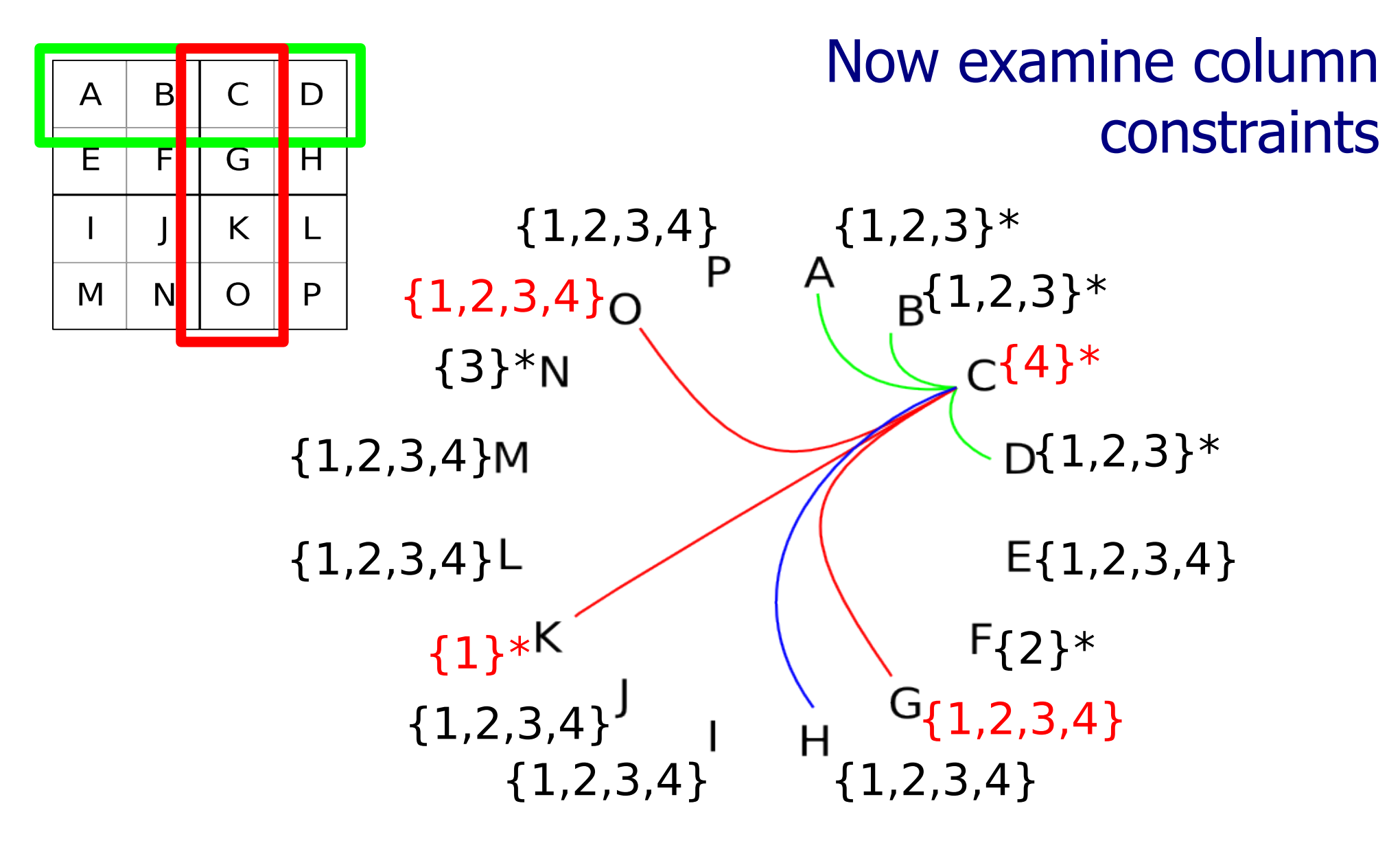

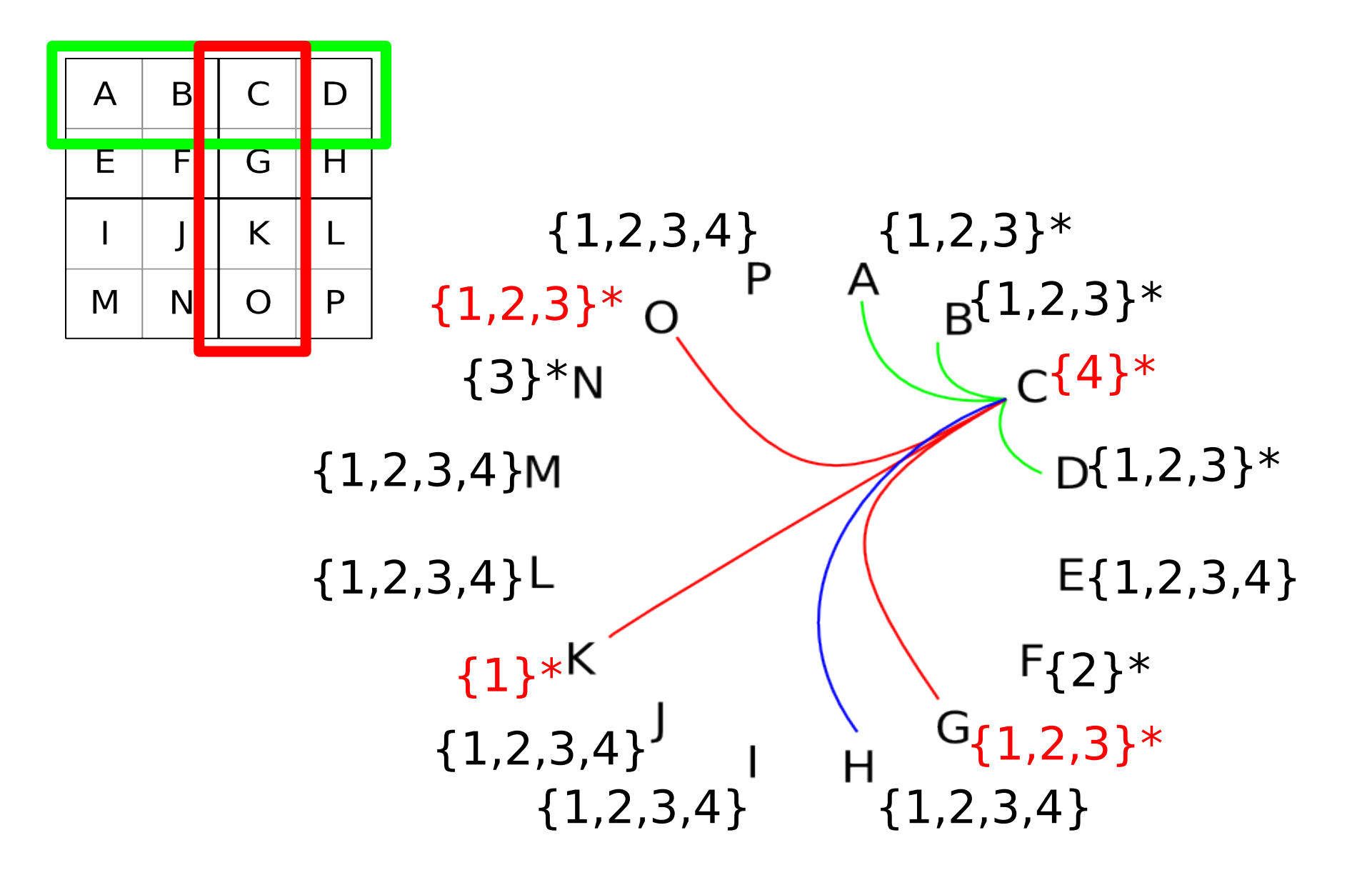

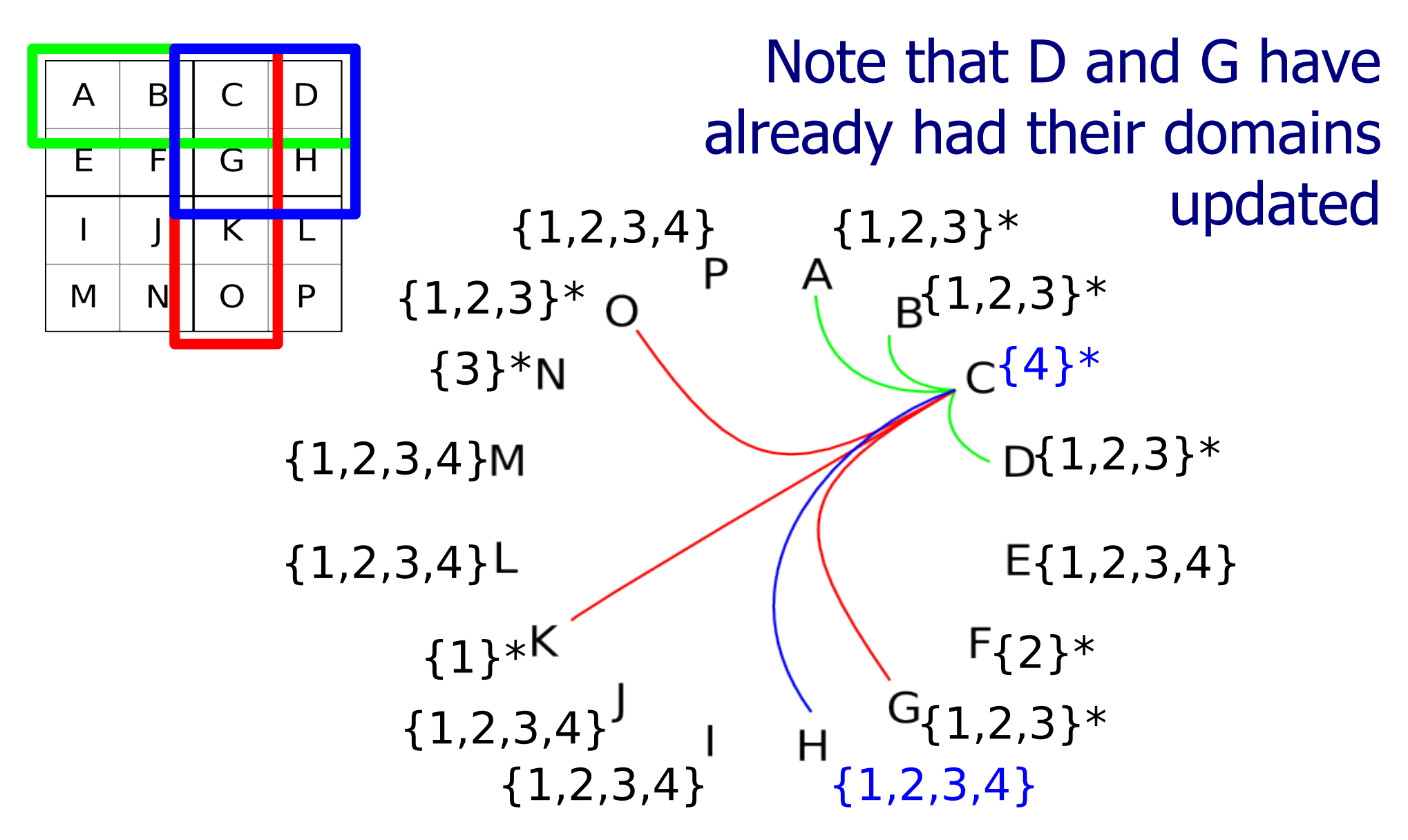

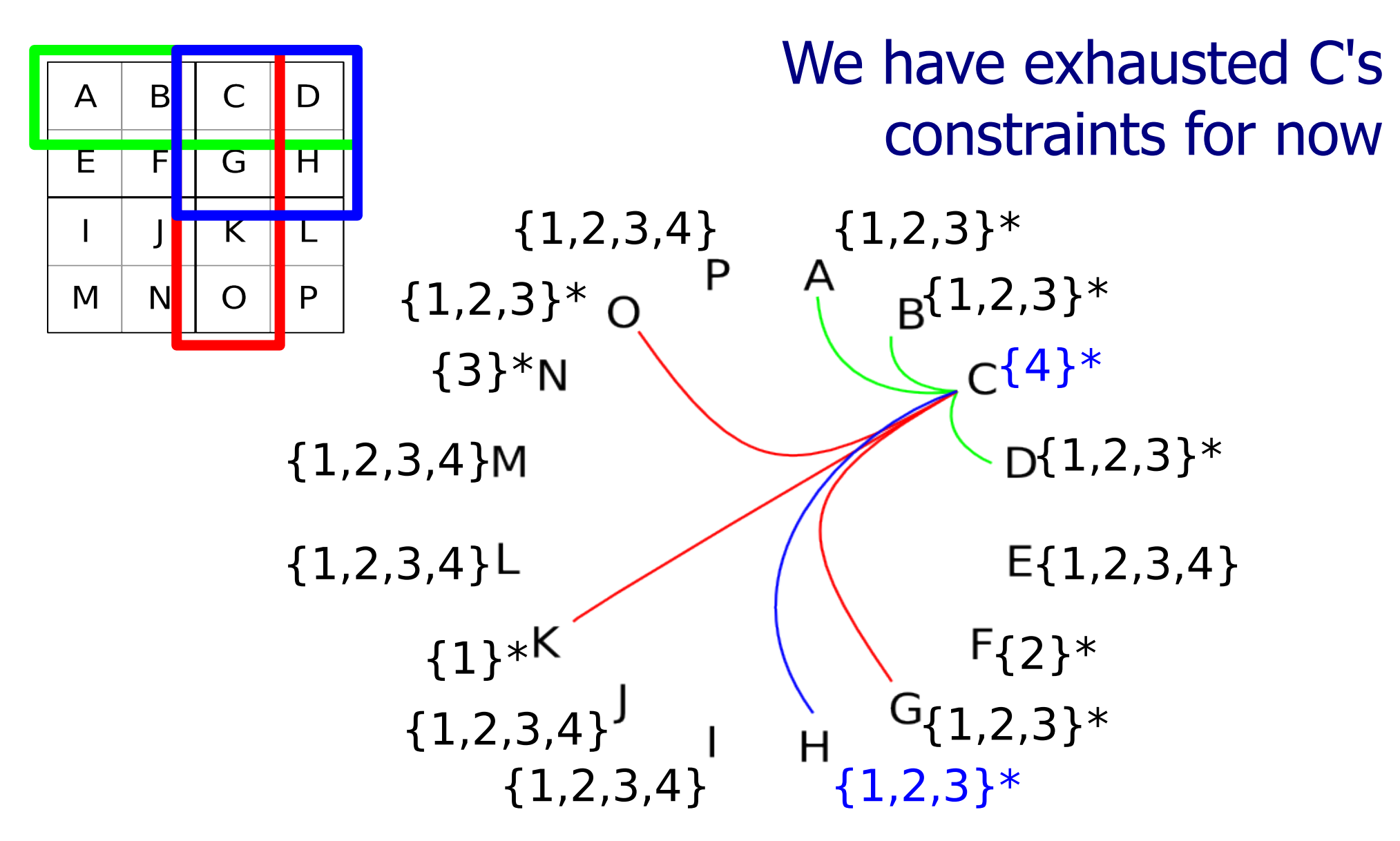

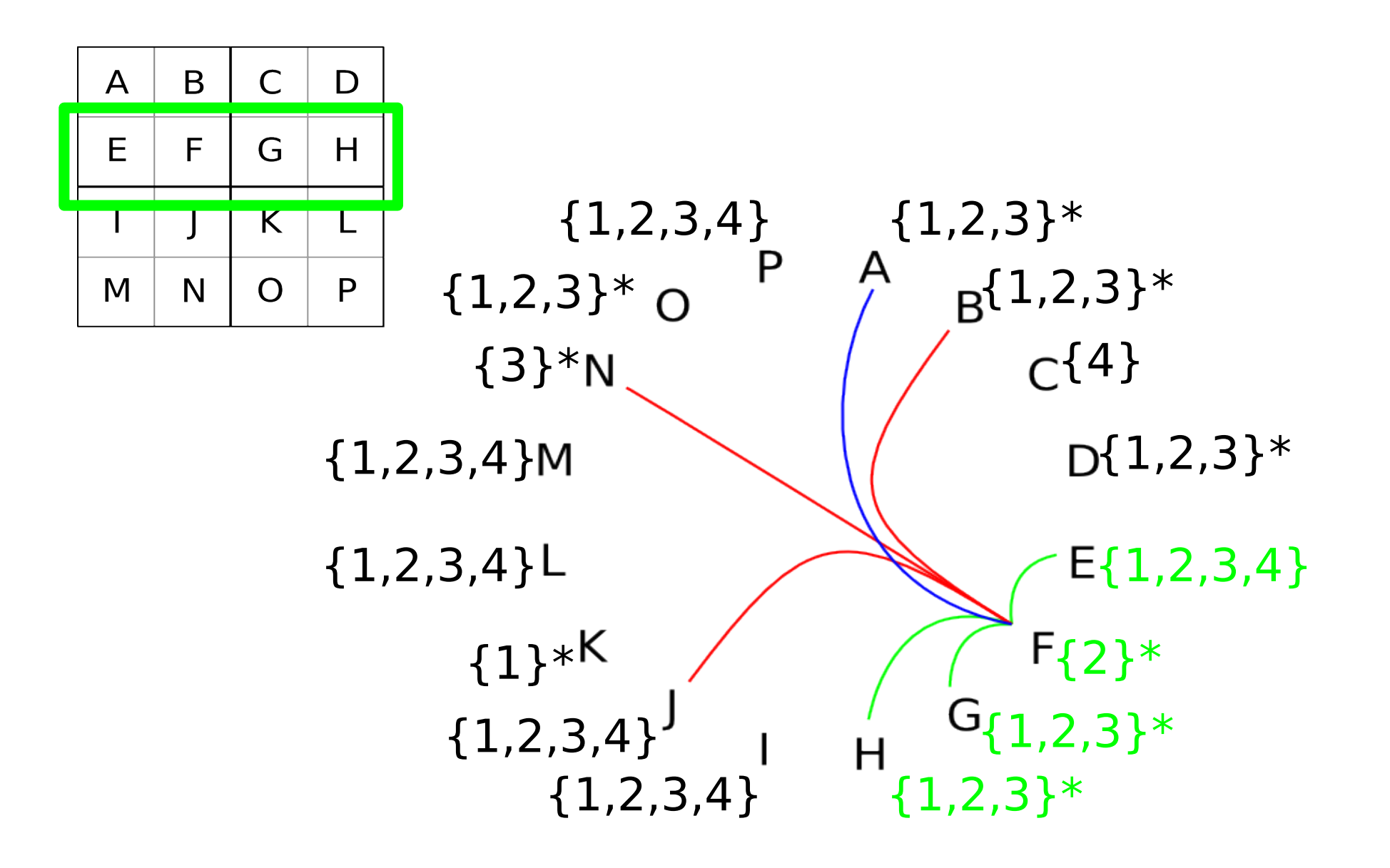

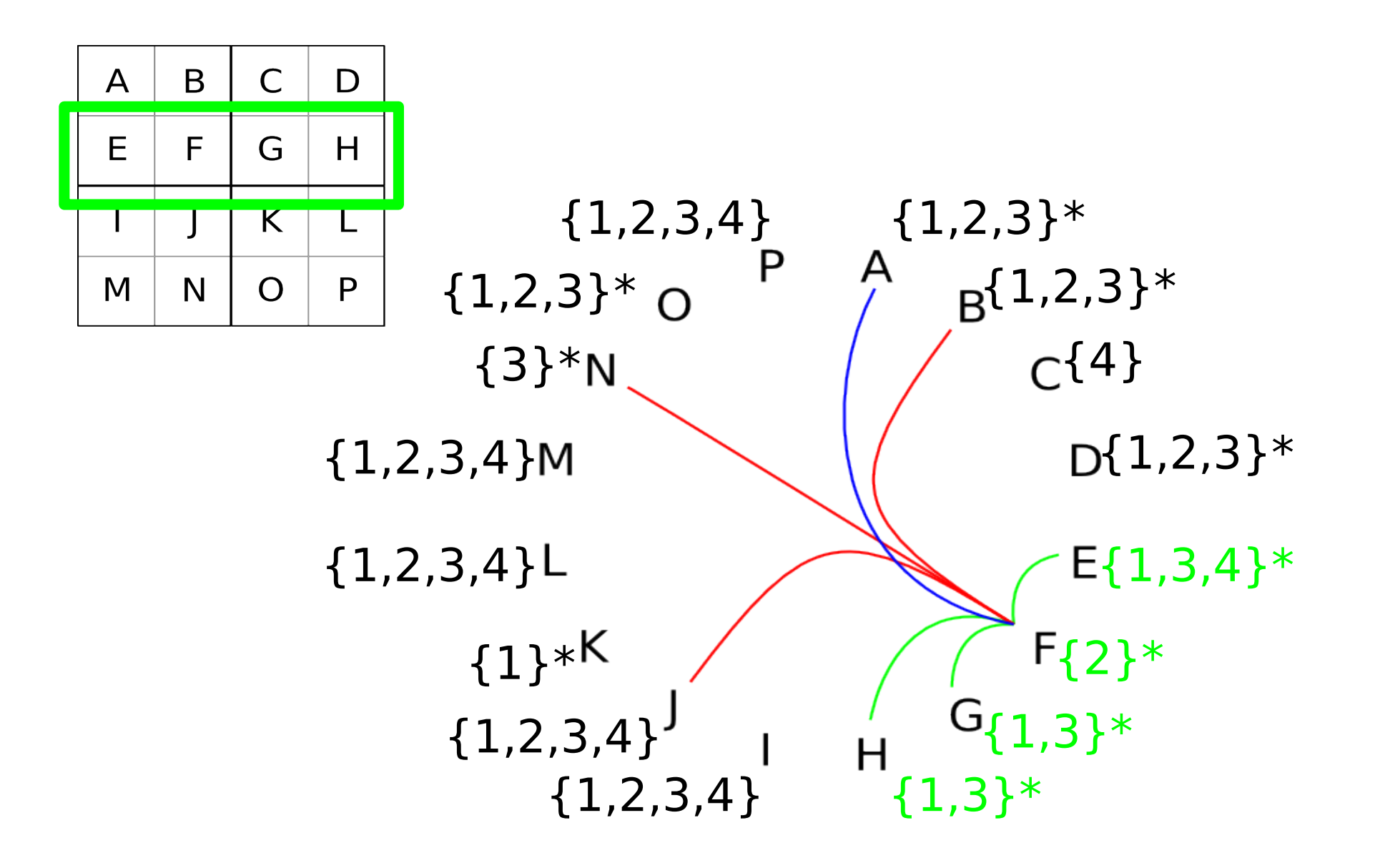

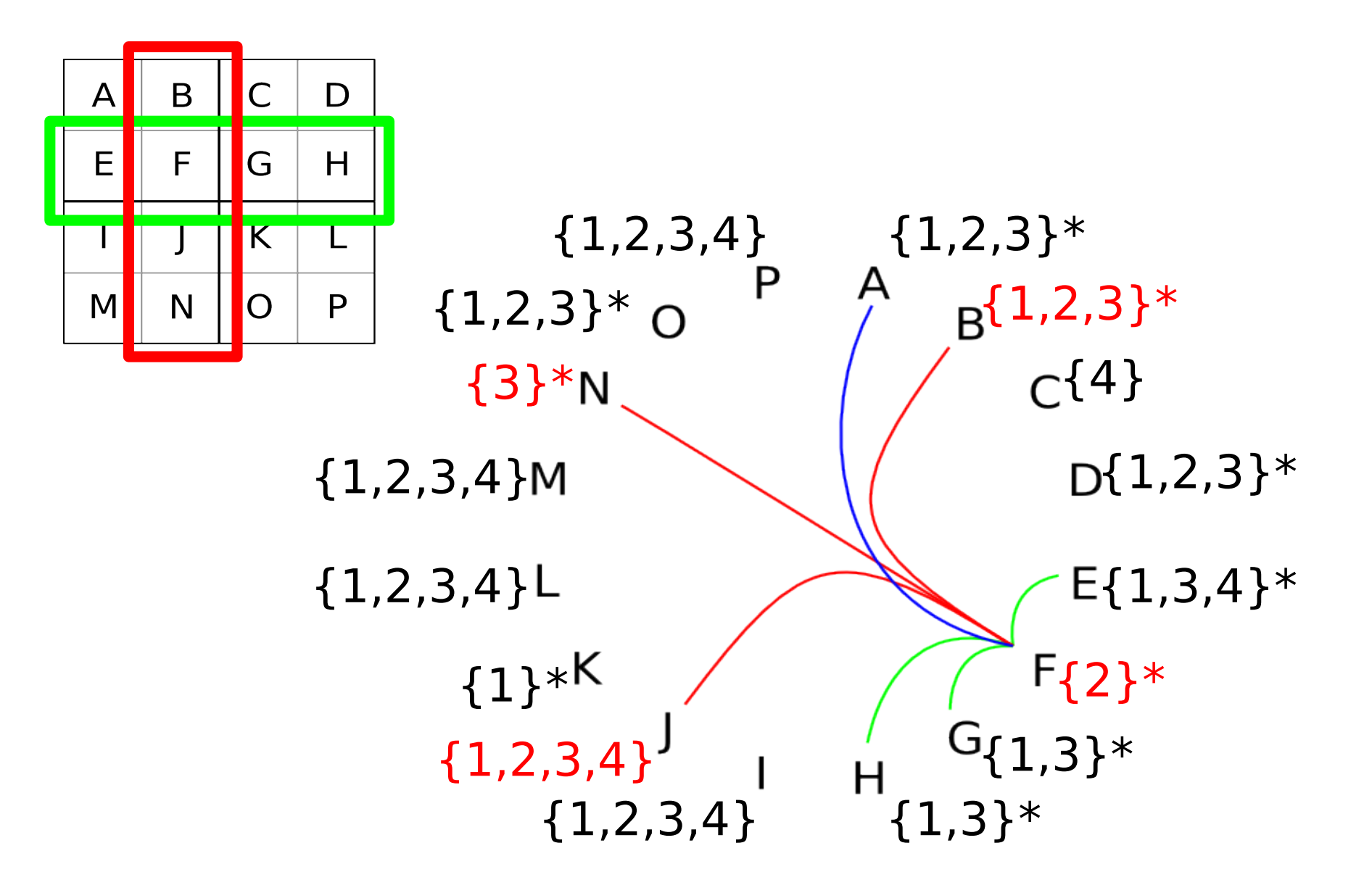

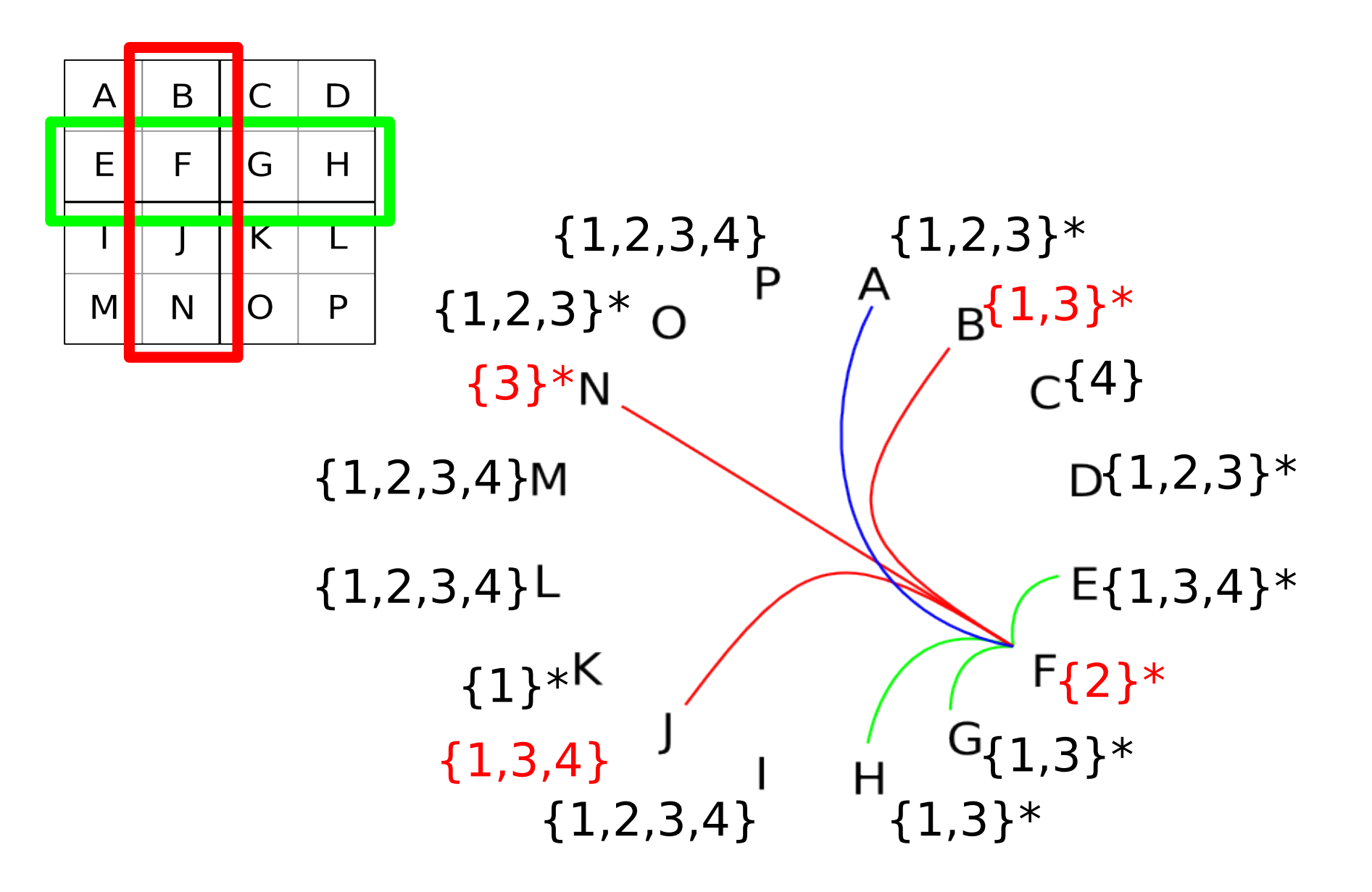

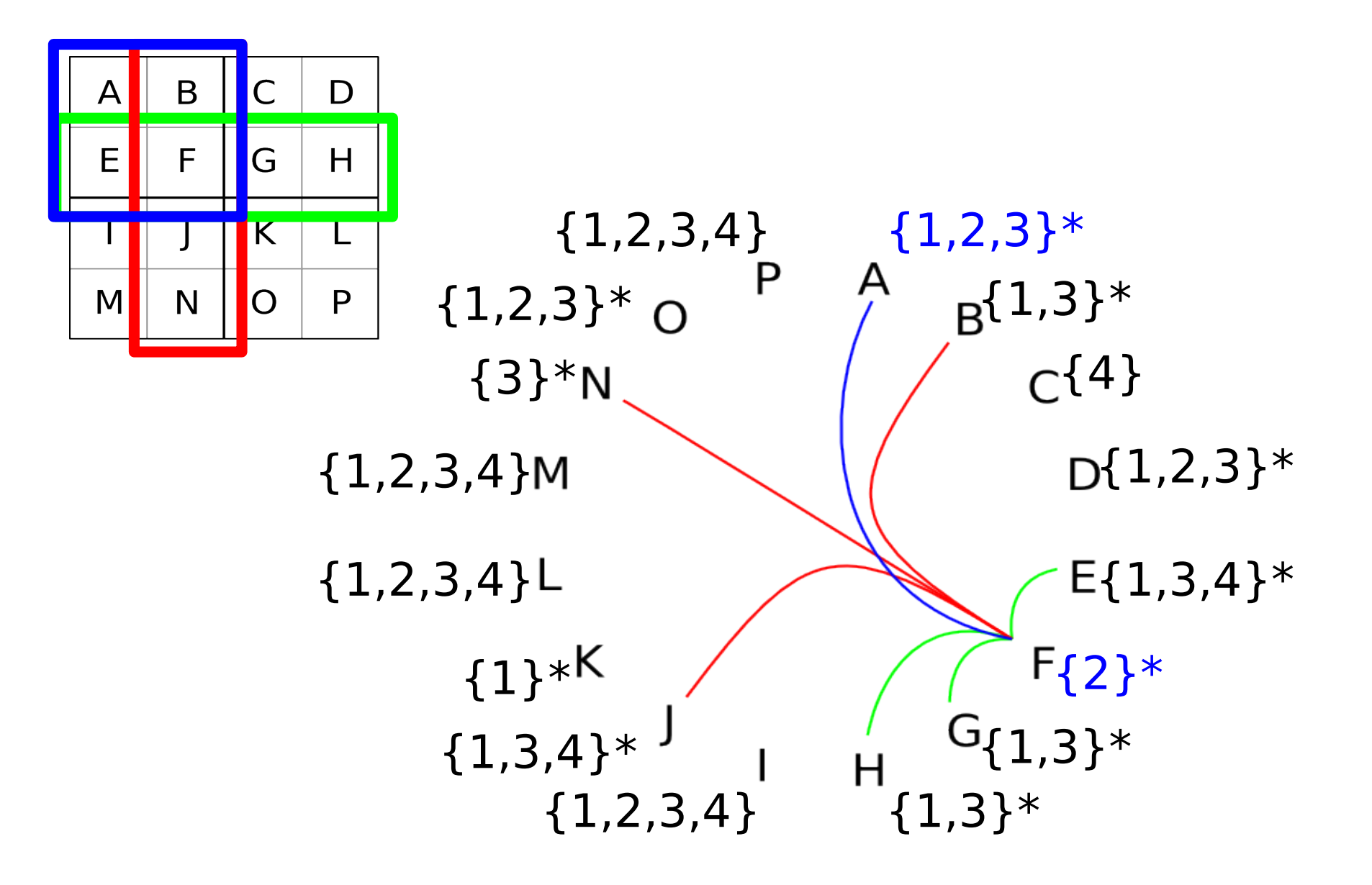

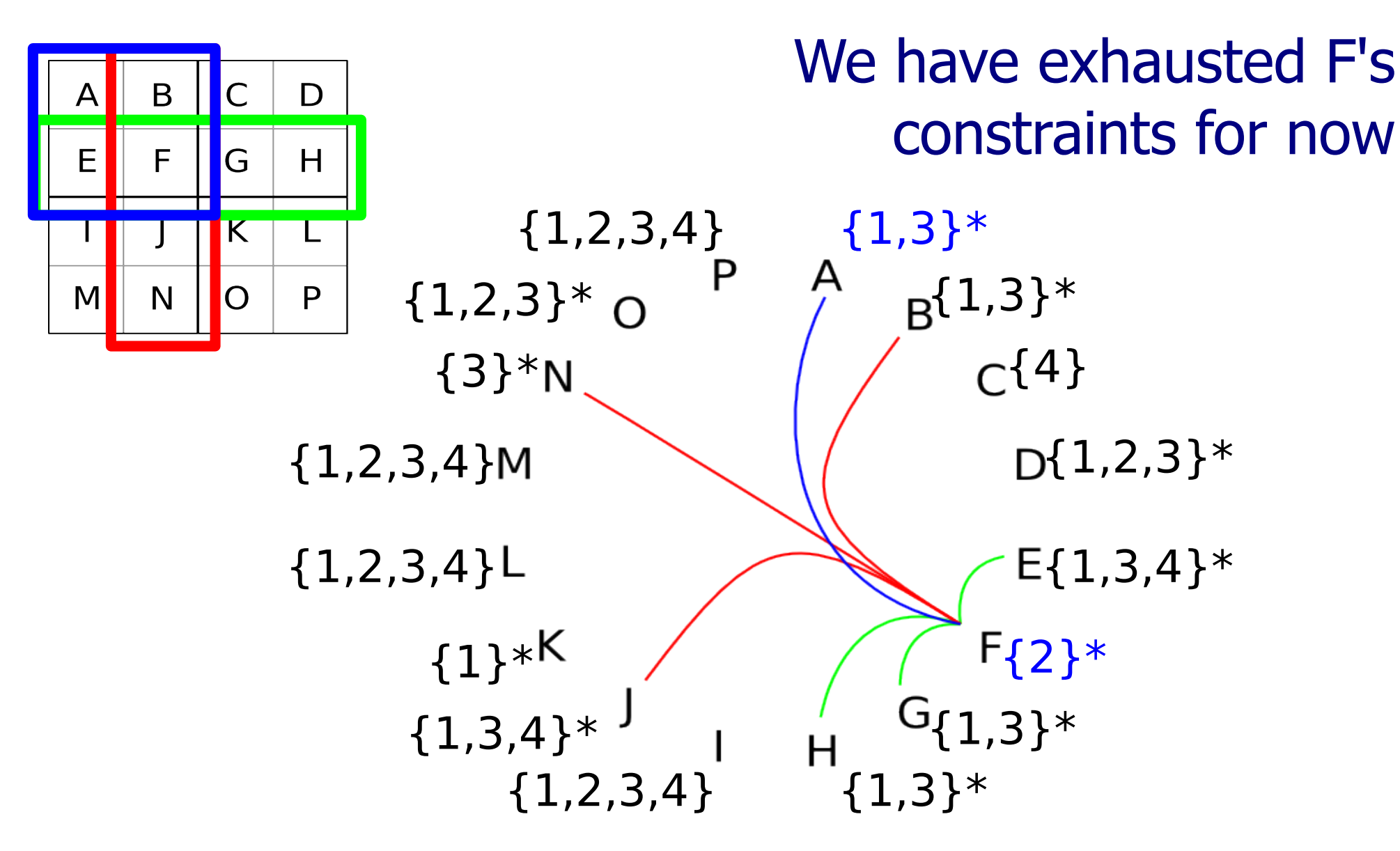

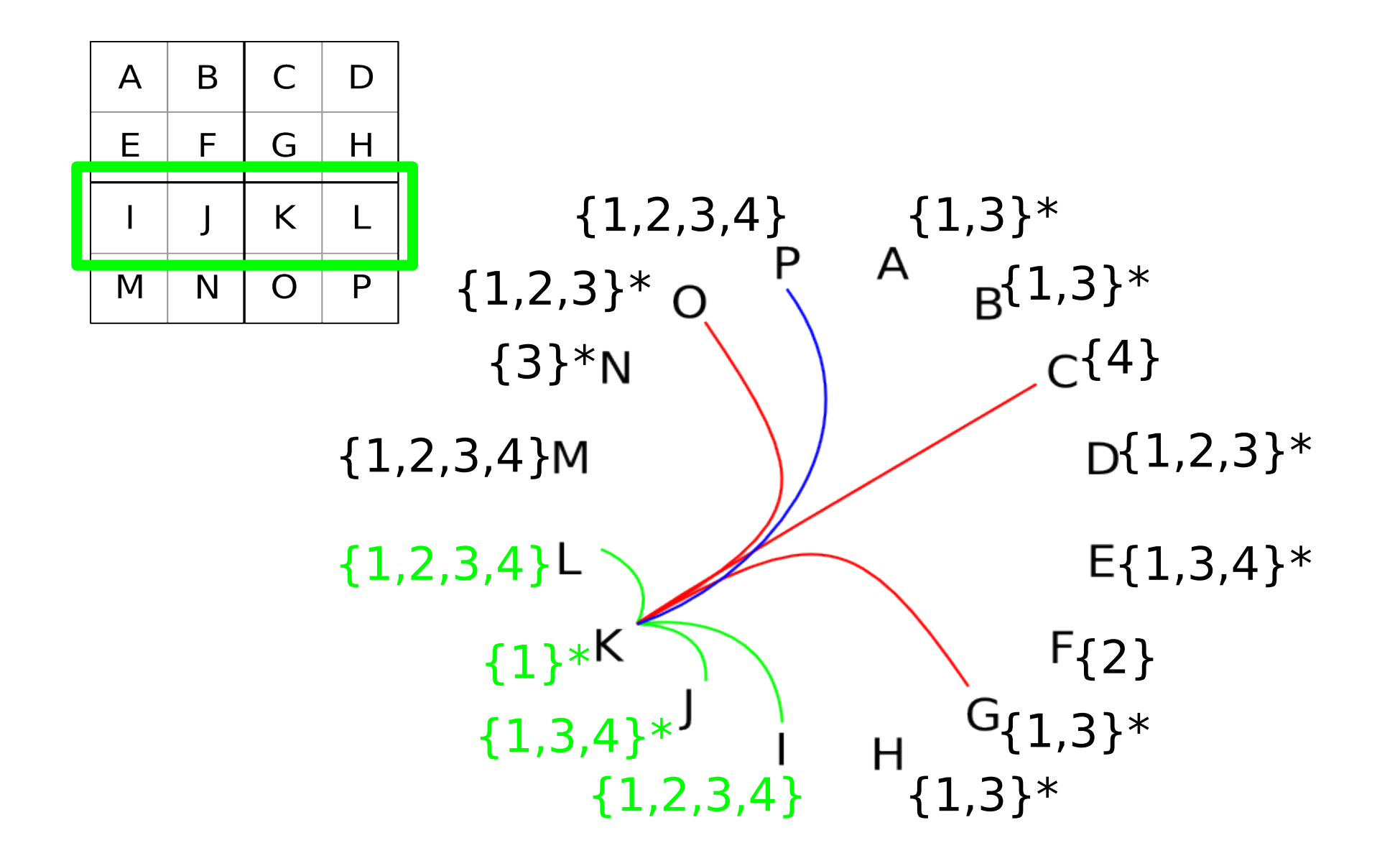

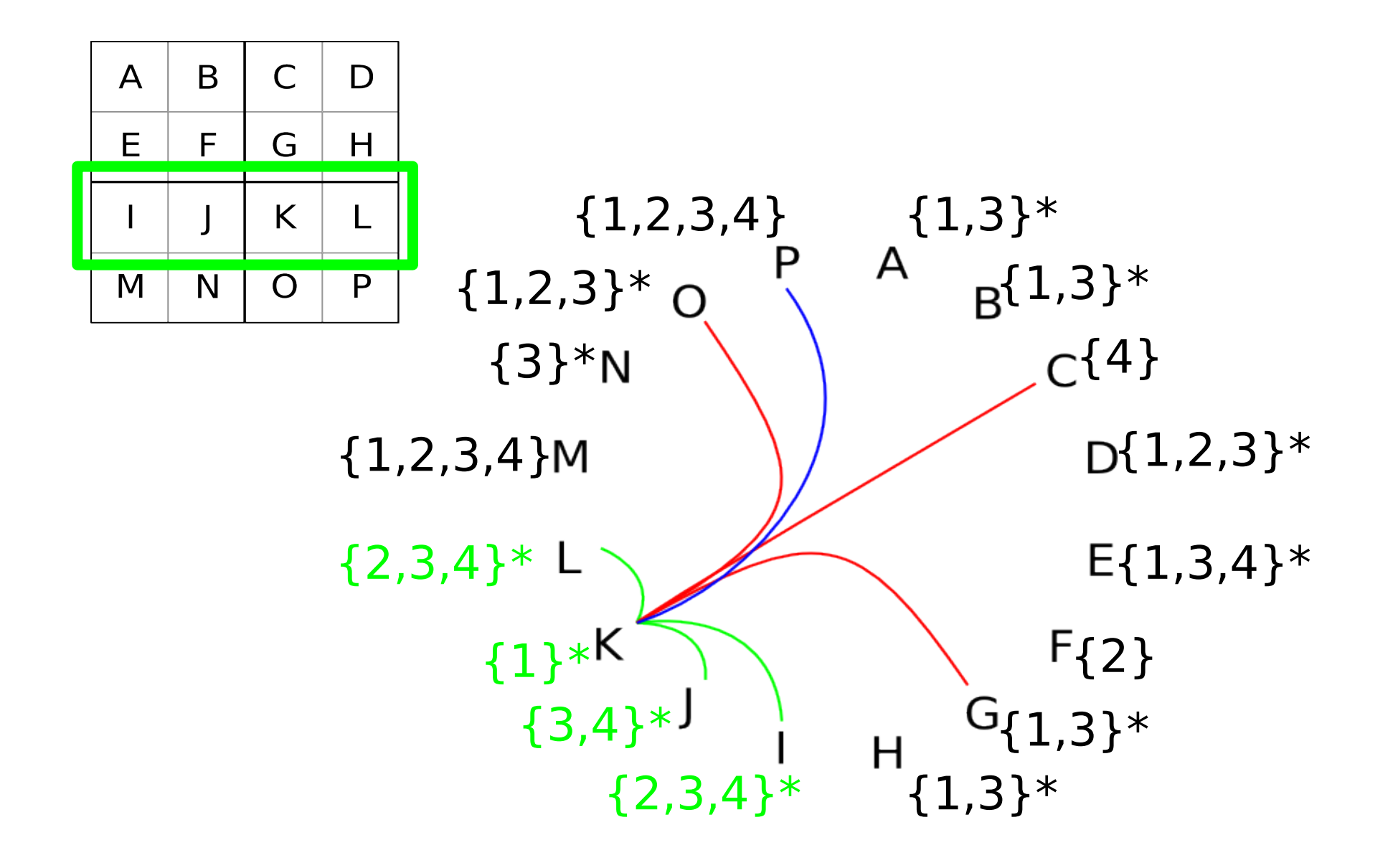

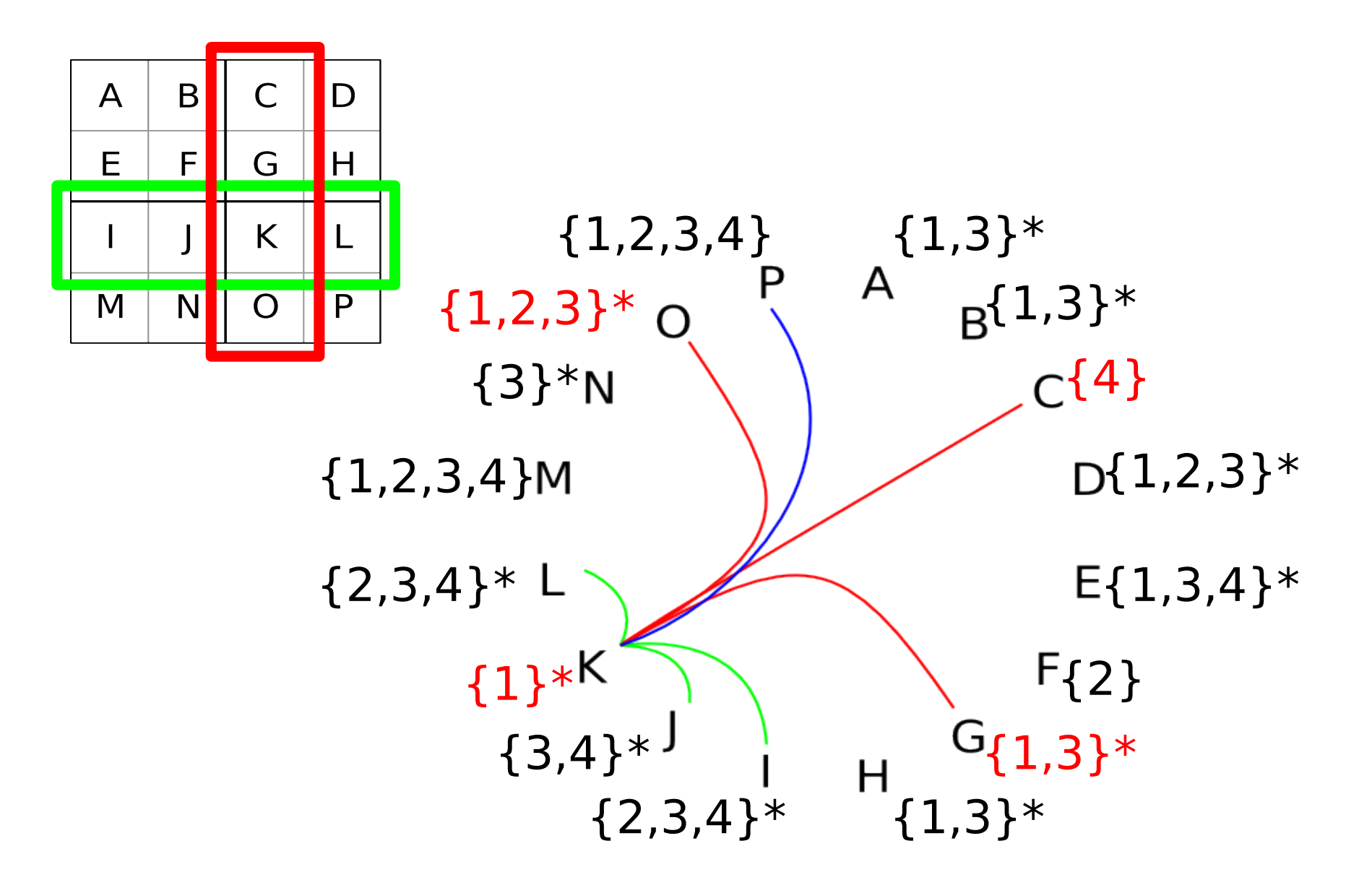

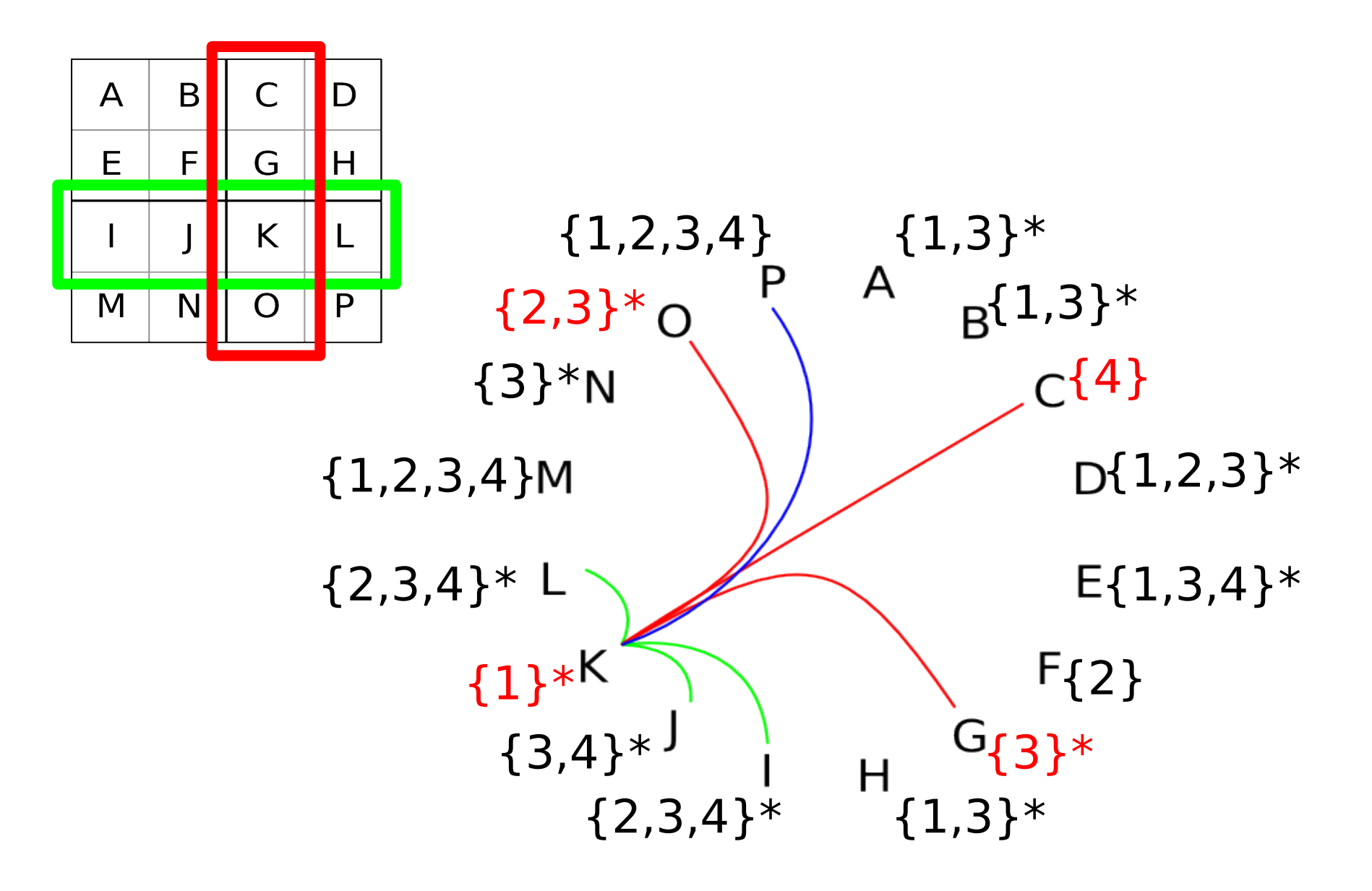

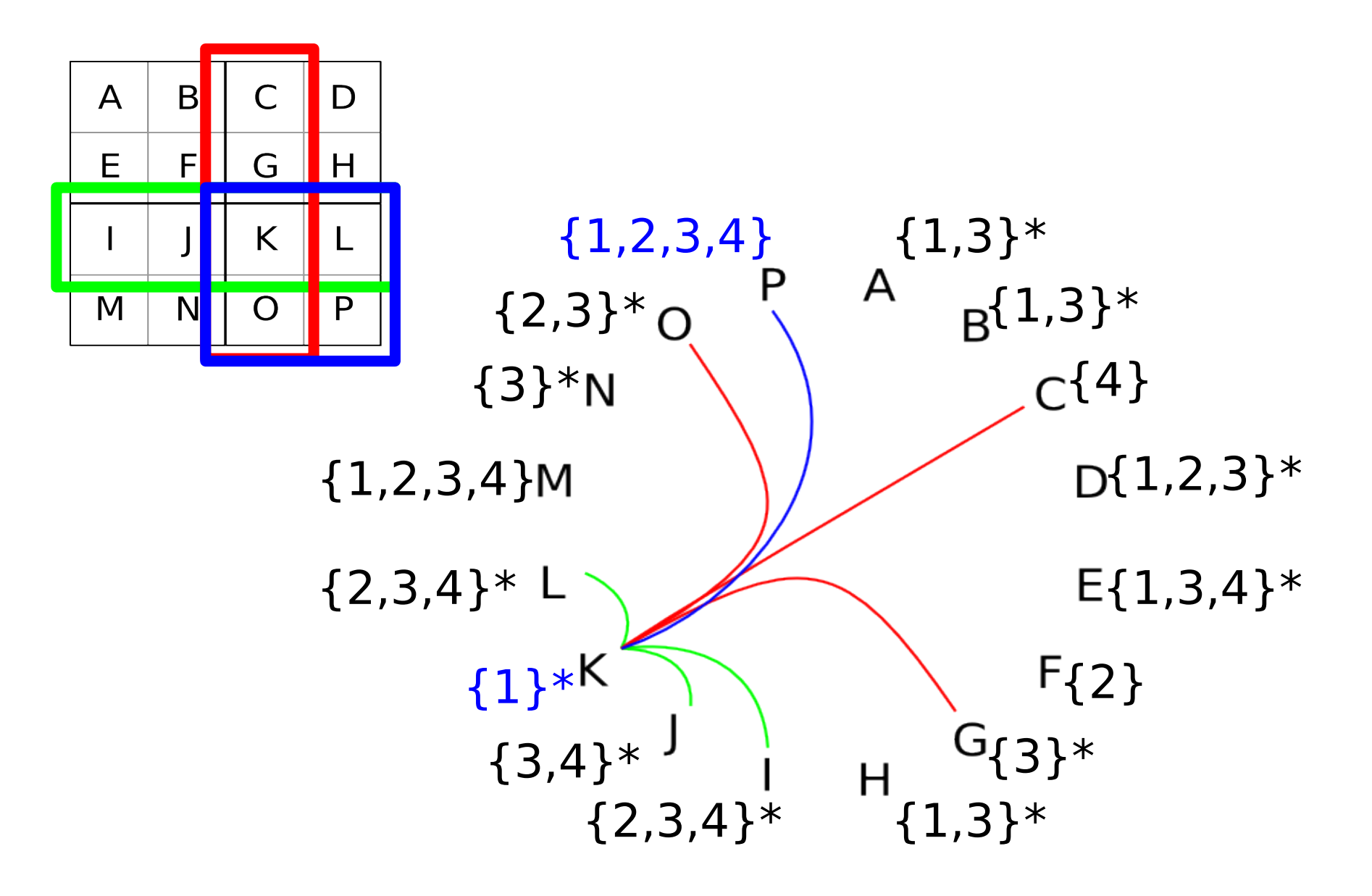

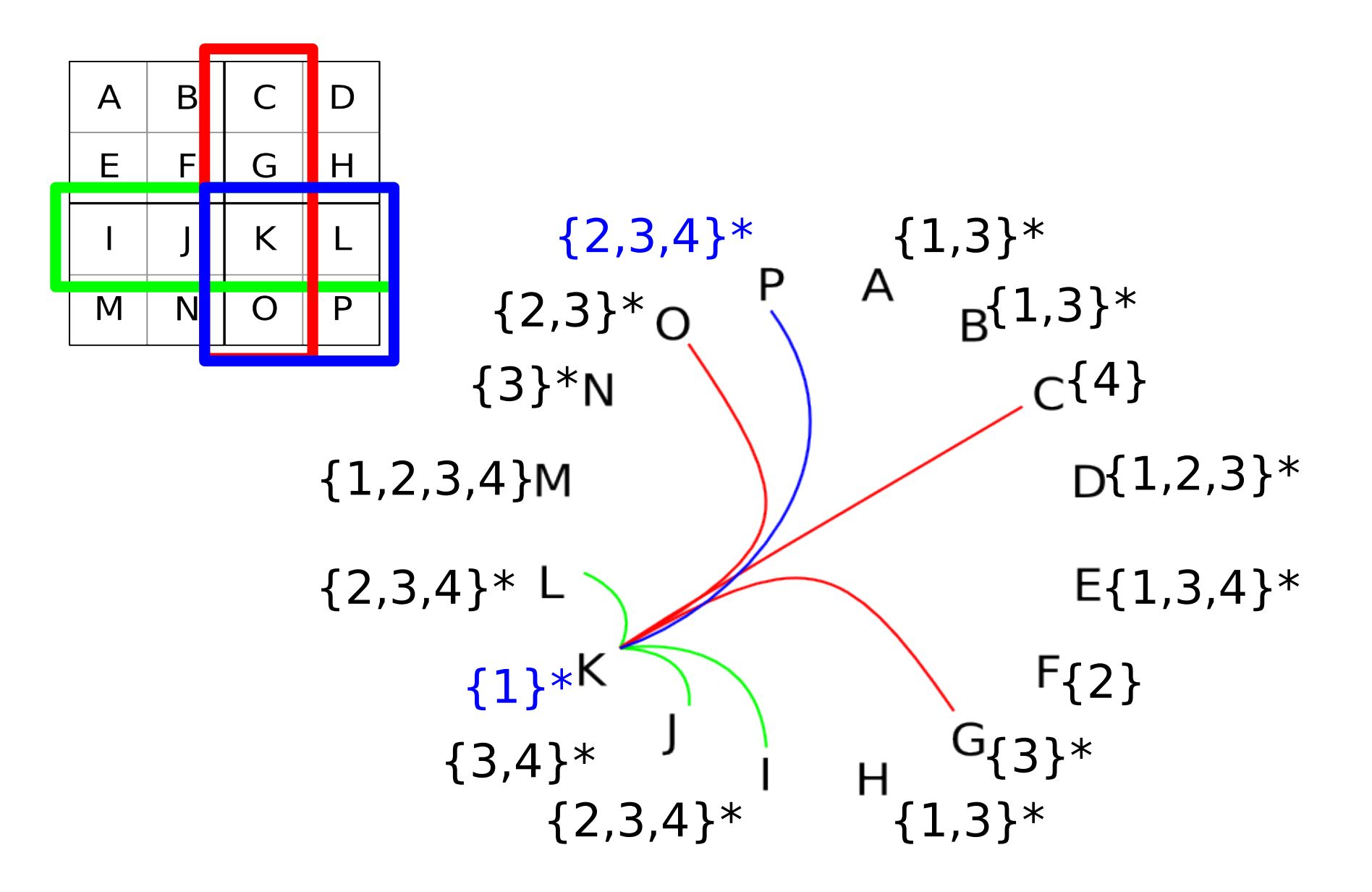

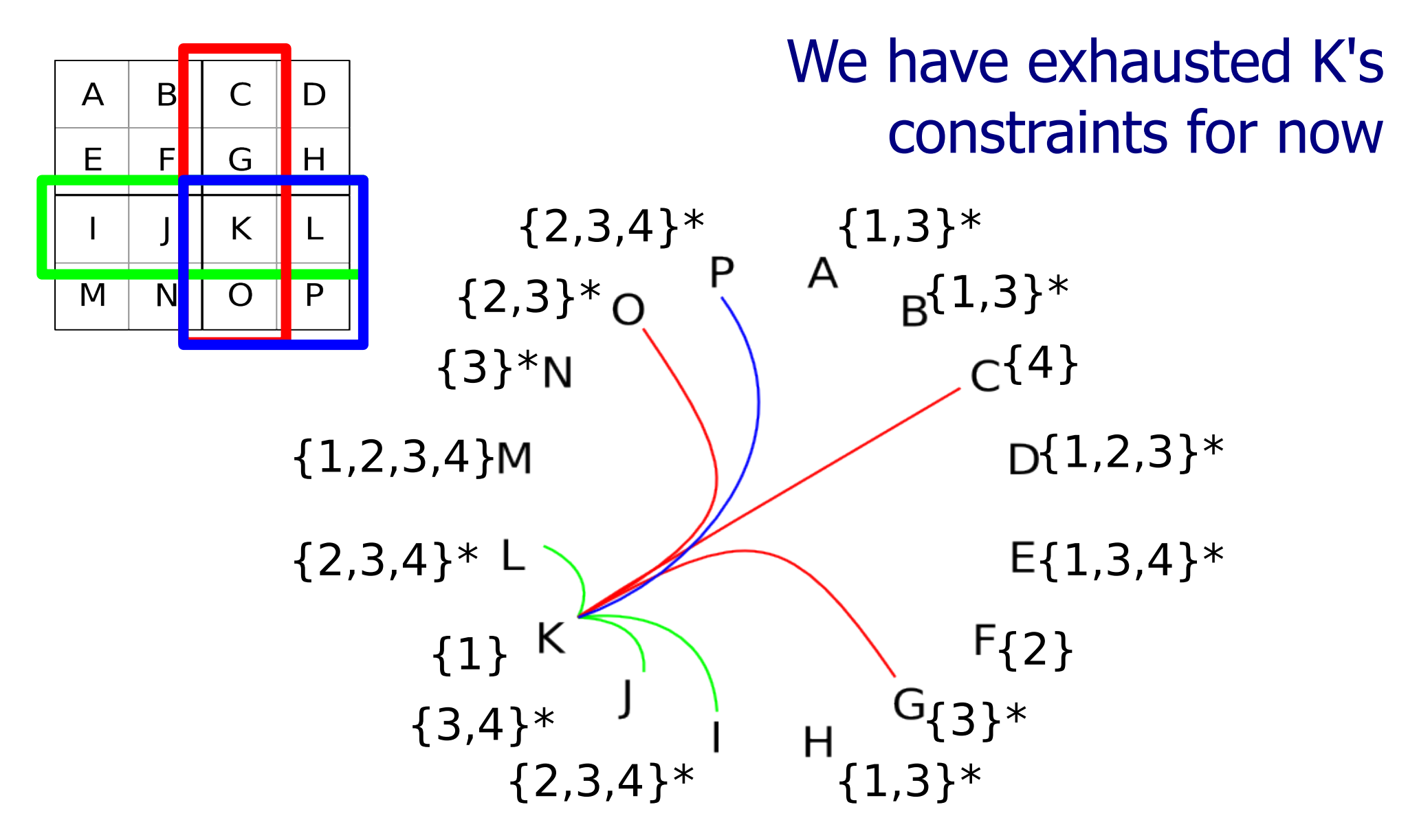

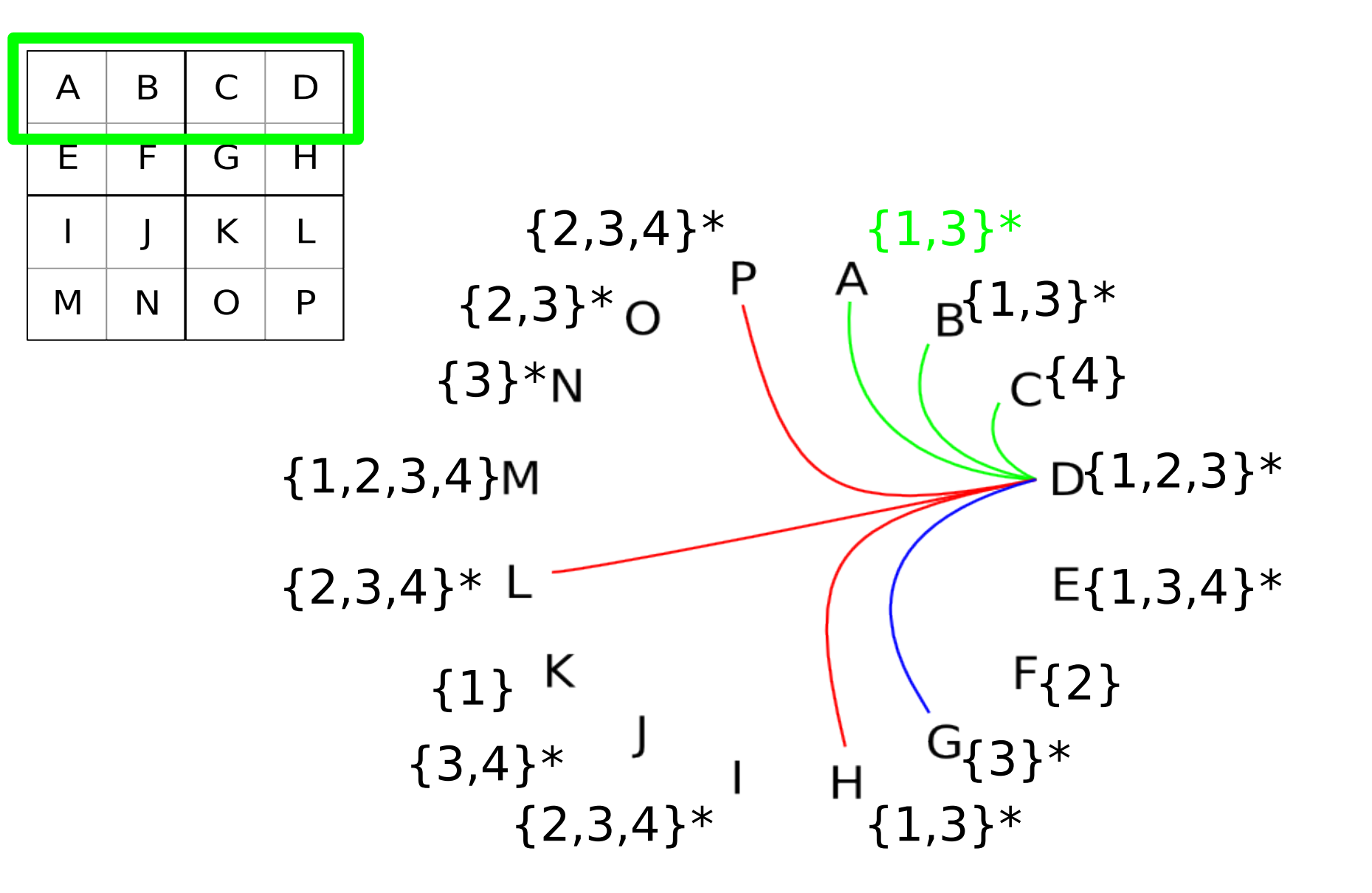

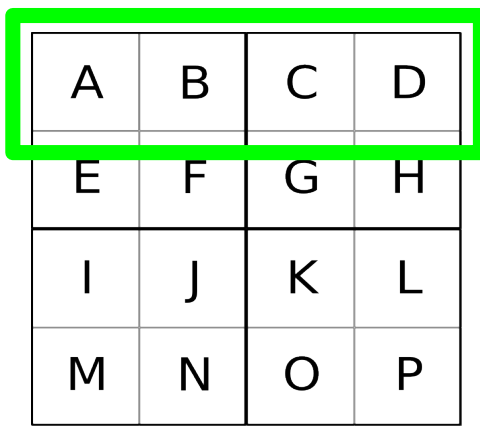

No values can be eliminated directly (we should see the answer though!)

{2,3,4}\*  ${1,3}^*$ A  $\{2,3\}$ <sup>\*</sup> O  $R^{1,3}$  $C^{4}$ {3}\*  ${\sf D}$ {1,2,3}\*  ${1, 2, 3, 4}$ M  ${2,3,4}$ <sup>\*</sup> L  $E{1,3,4}^*$  ${1}^{k}$   ${1}^{k}$   ${1}^{l}$  $4(3)*$ {3,4}\*  ${2,3,4}^*$   ${1,3}^*$ 

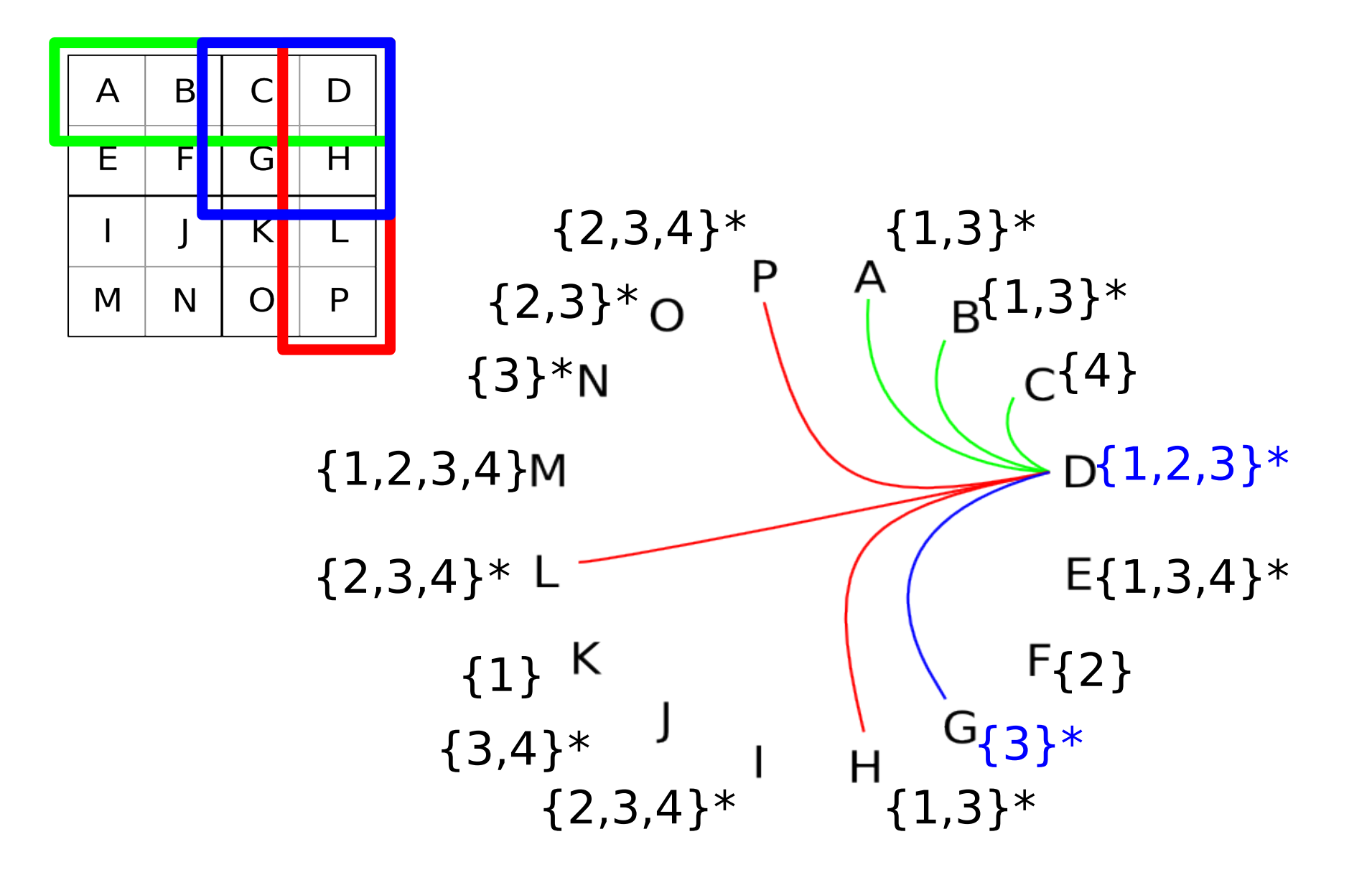

#### L6-41

# Change can occur in source domain

Single 3 at G eliminates D's 3

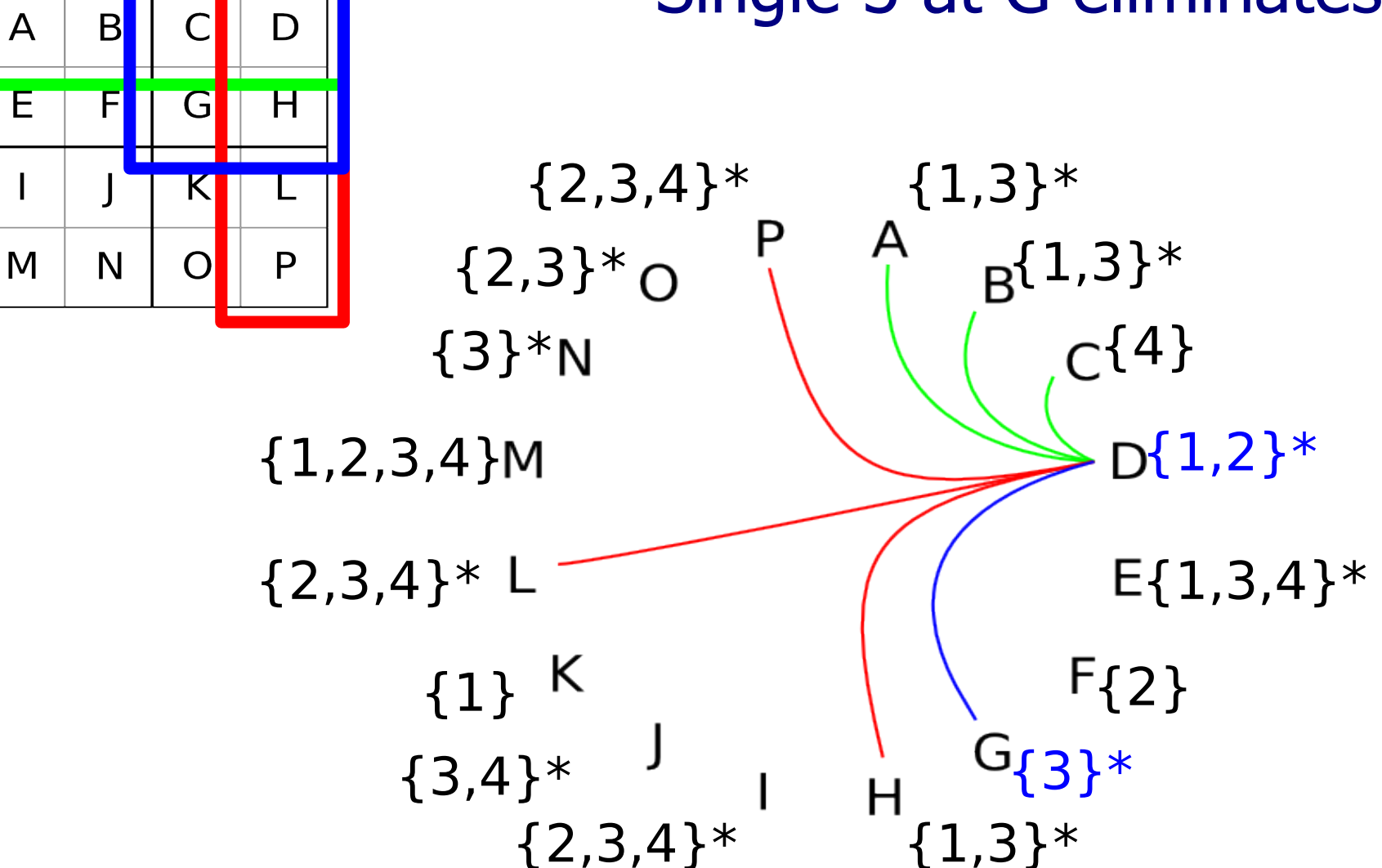

#### Change can occur in source domain

If the source domain changes we mark all its constraints for update again

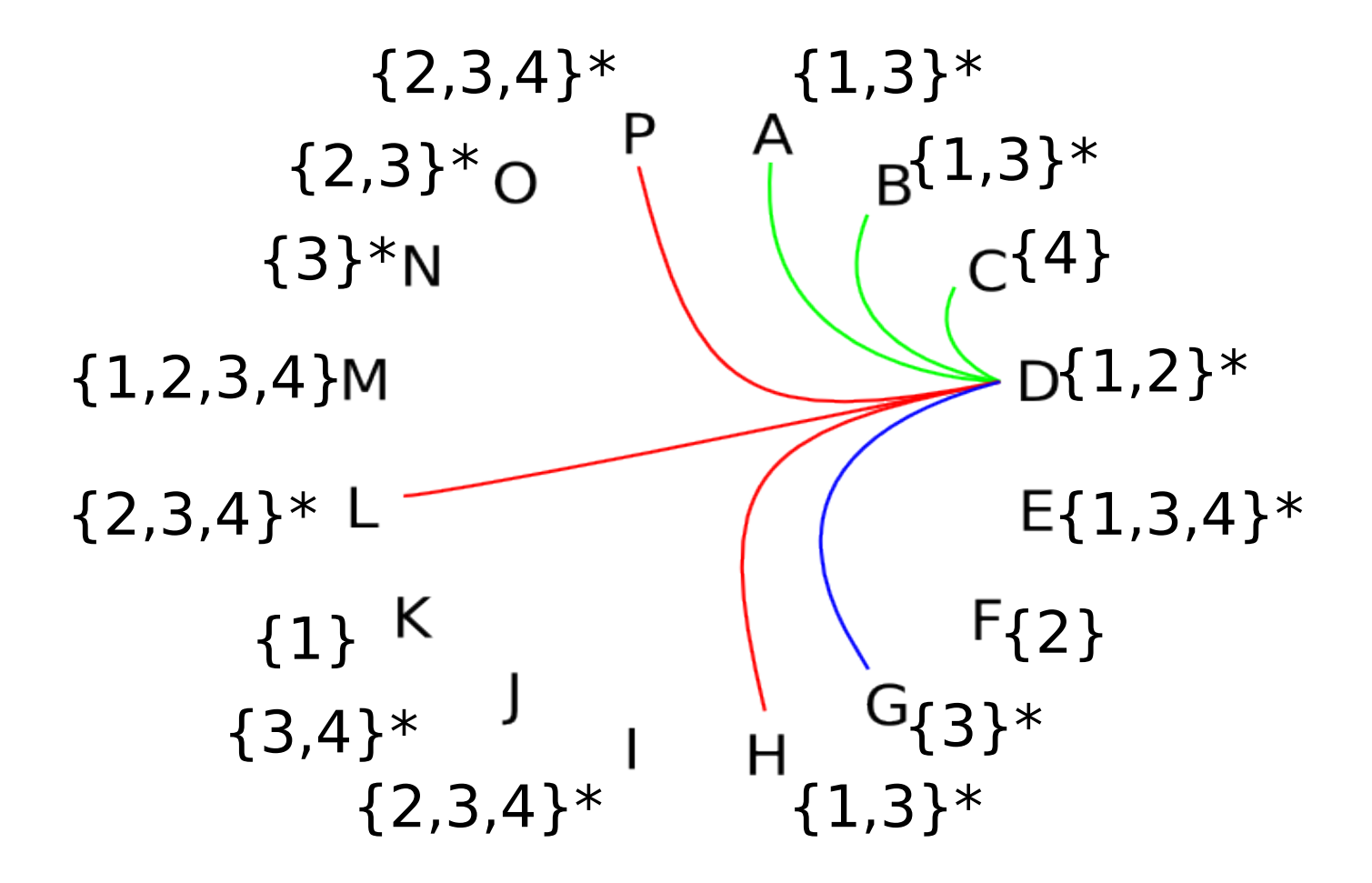

## Iterate the algorithm to convergence (no further changes occur) Why will the algorithm eventually converge?

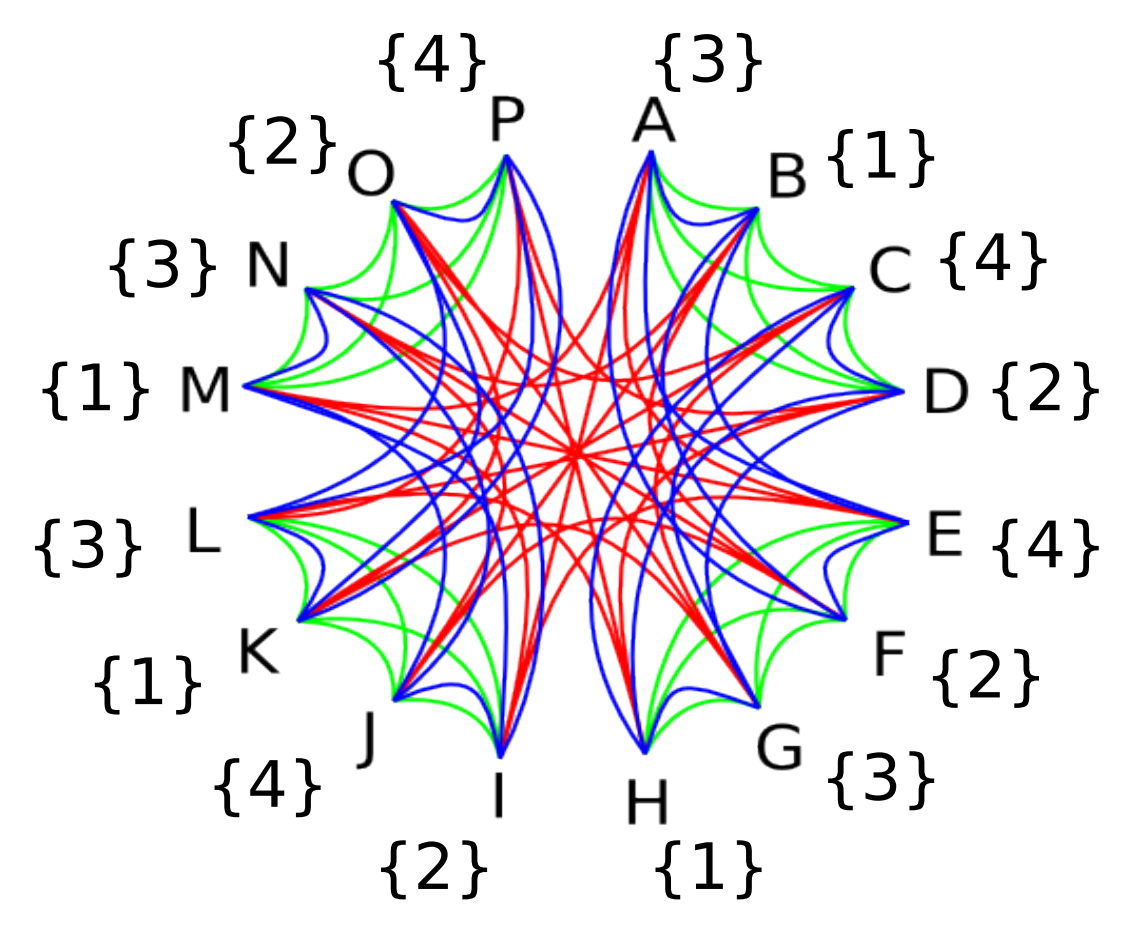

# Outcome 1: Single valued domains

We have found a unique solution to the problem

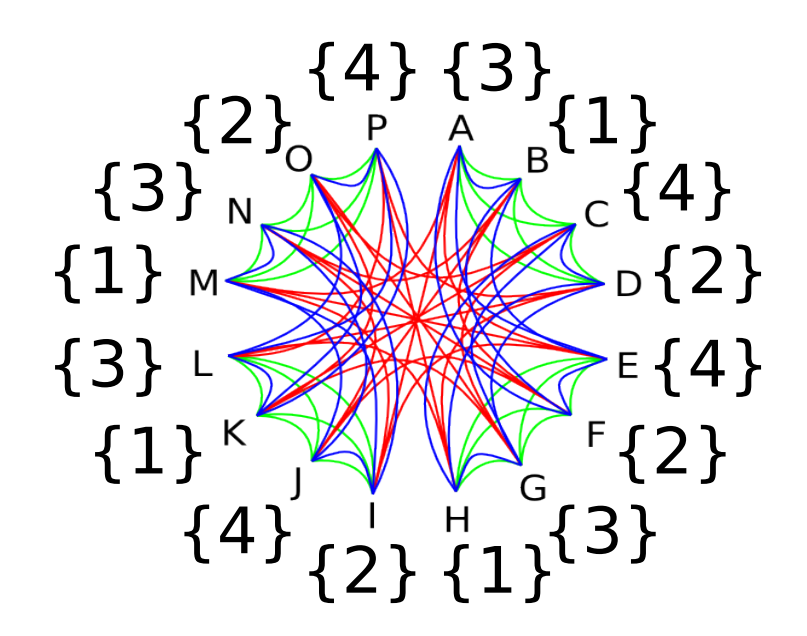

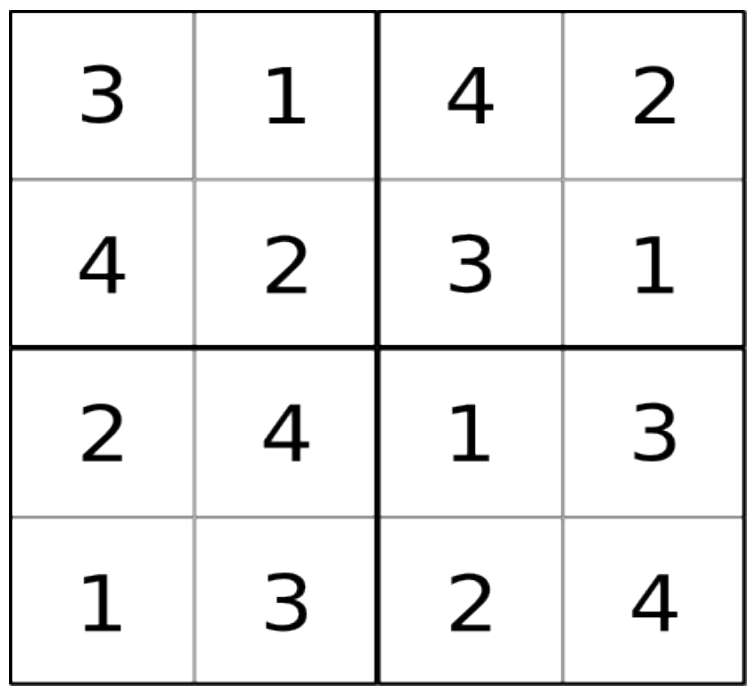

### Outcome 2: Some empty domains

Our constraints are shown to be inconsistent – therefore there is no solution to this problem

Variables  $A \in \{1\}$  $B \in \{1,2\}$  $C \in \{1,2\}$ 

**Constraints**  $A \neq B$ ,  $A \neq C$ ,  $B \neq C$ 

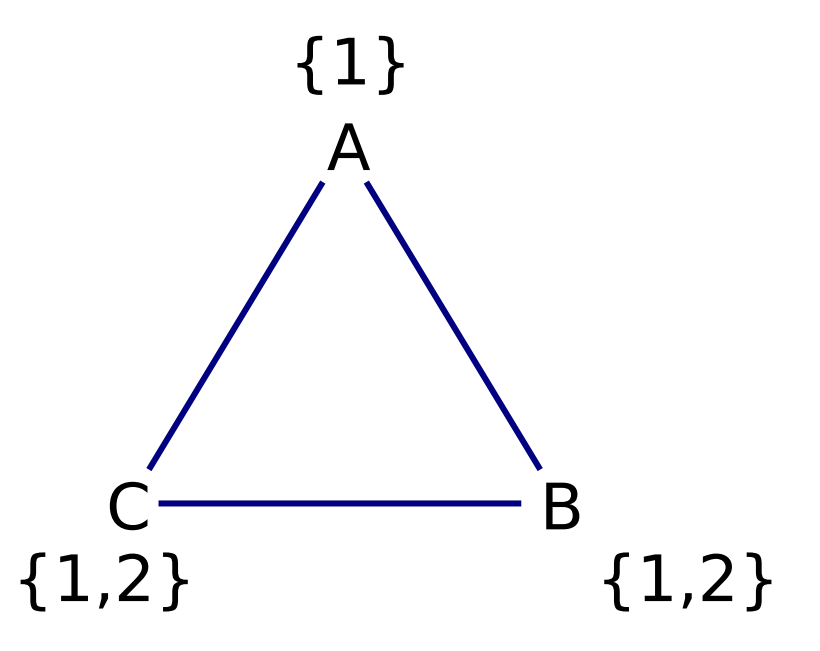

### Outcome 2: Some empty domains

Our constraints are shown to be inconsistent – therefore there is no solution to this problem

Variables  $A \in \{1\}$  $B \in \{1,2\}$  $C \in \{1,2\}$ 

**Constraints**  $A \neq B$ ,  $A \neq C$ ,  $B \neq C$ 

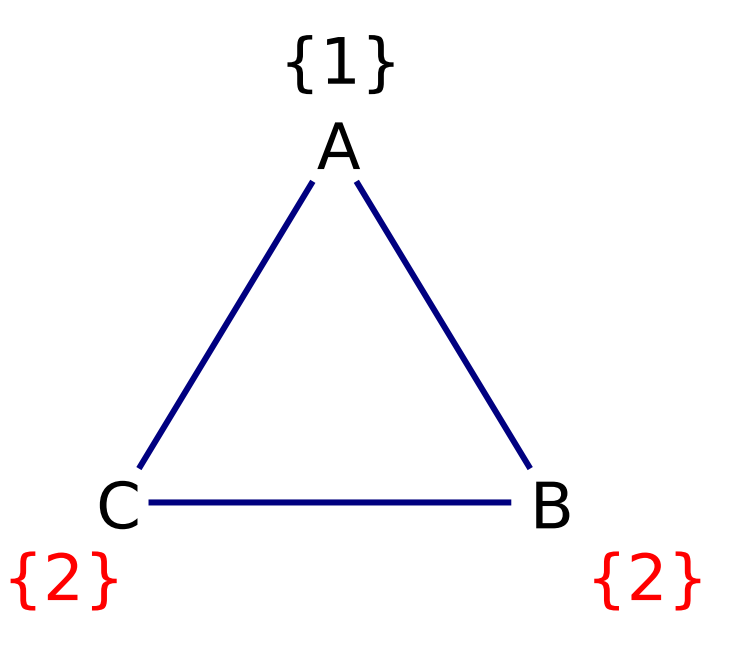

### Outcome 2: Some empty domains

Our constraints are shown to be inconsistent – therefore there is no solution to this problem

Variables  $A \in \{1\}$  $B \in \{1,2\}$  $C \in \{1,2\}$ 

**Constraints**  $A \neq B$ ,  $A \neq C$ ,  $B \neq C$ 

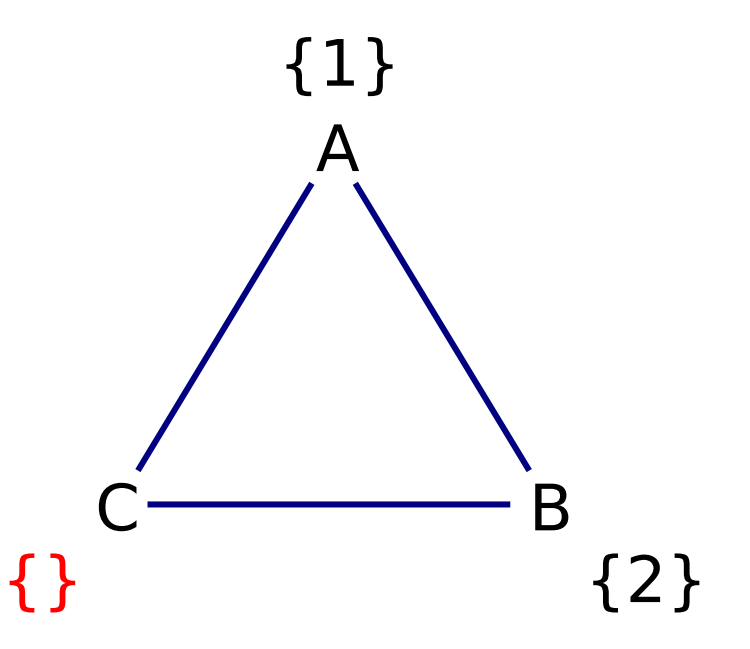

## Outcome 3: Some multivalued domains

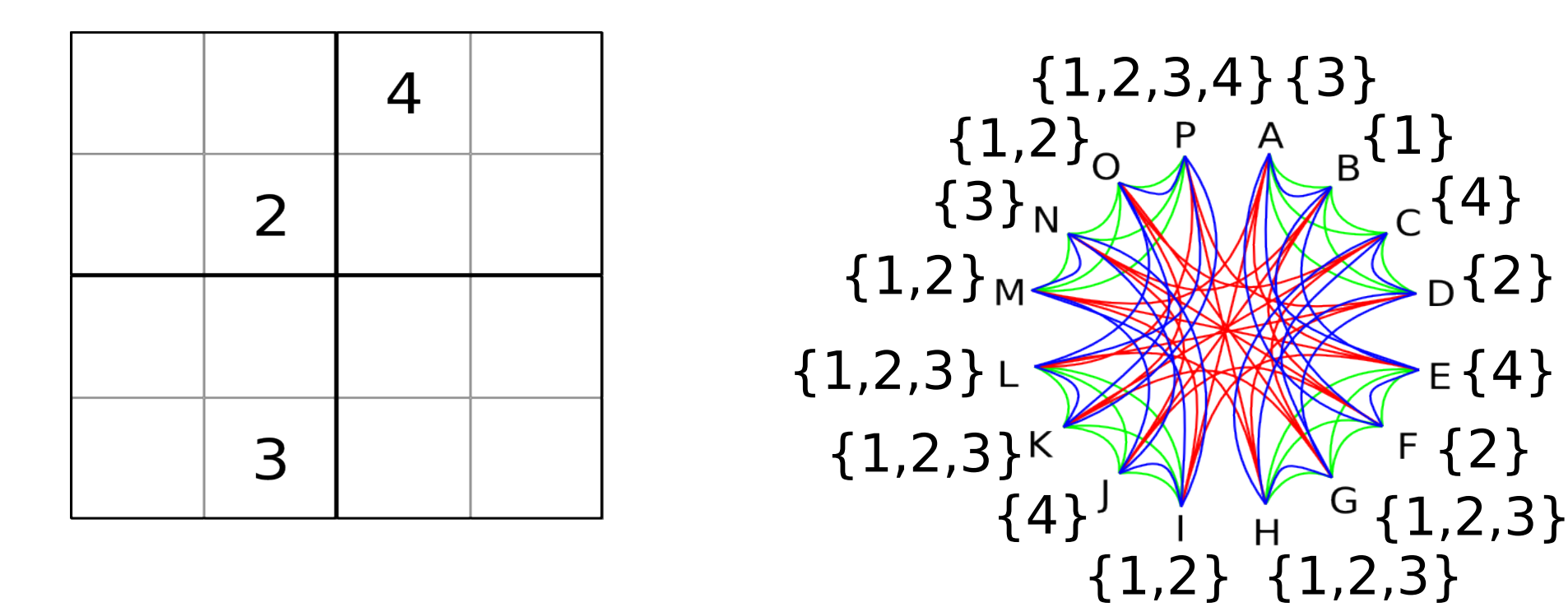

Not all combinations of these possibilities of variable assignments are global solutions...

# Outcome 3: Hypothesise labellings

To find global solutions from the narrowed domains we hypothesise a solution in a domain and propagate the changes

Backtrack if something goes wrong

# Using CLP in Prolog

:- use module(library(bounds)).

valid $4(L)$  :- L in 1..4, all different(L).

```
sudoku2([[X11,X12,X13,X14],[X21,X22,X23,X24],
         [X31,X32,X33,X34],[X41,X42,X43,X44]]) :-
  valid4([X11,X12,X13,X14]),valid4([X21,X22,X23,X24]),
 valid4([X31,X32,X33,X34]),valid4([X41,X42,X43,X44]),
 valid4([X11,X21,X31,X41]),valid4([X12,X22,X32,X42]),
 valid4([X13,X23,X33,X43]),valid4([X14,X24,X34,X44]),
 valid4([X11,X12,X21,X22]),valid4([X13,X14,X23,X24]),
 valid4([X31,X32,X41,X42]),valid4([X33,X34,X43,X44]),
  labeling([],[X11,X12,X13,X14,X21,X22,X23,X24,
               X31,X32,X33,X34,X41,X42,X43,X44]).
                                                        Rows
                                                       Cols
                                                       Boxes
```
Chapter 14 of the textbook has more information

# Prolog can be used for parsing context-free grammars (p555)

#### Here is a simple grammar:  $s \rightarrow 'a' 'b'$  $s \rightarrow 'a' 'c'$  $S \rightarrow S S$

Terminal symbols: a, b, c Non-terminal symbols:

# Parsing by consumption

Write a predicate for each non-terminal that:

- consumes as much of the first list as is necessary to match the non-terminal, and
- returns the remaining elements in the second list

#### These predicate evaluations will thus be true:

- $s([a,b],[])$
- $-S([a,b,c,d],[c,d])$

# A Prolog program that accepts sentences from our grammar

```
% match a single character
c([X|T], X, T).
```

```
s \rightarrow 'a' 'b'
s \rightarrow 'a' 'c'S \rightarrow S S
```
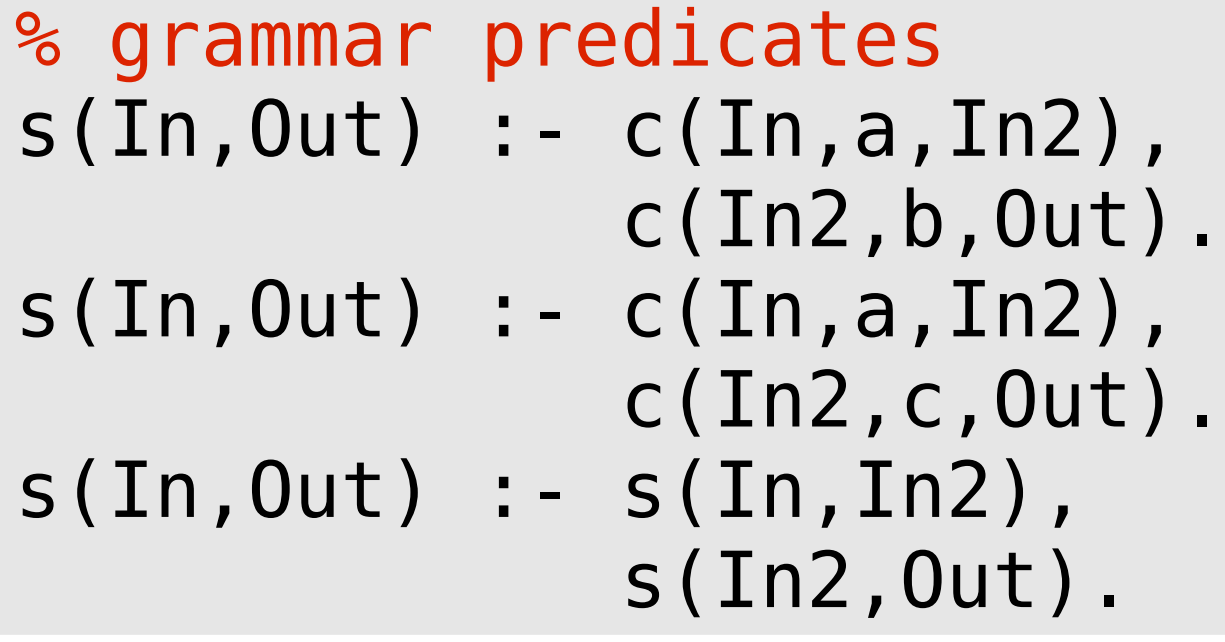

# Prolog DCG syntax

Prolog provides us with a shortcut for encoding Definite Clause Grammar (DCG) syntax.

$$
s \ \ \text{--} \ > \ [a], [b].
$$
\n
$$
s \ \ \text{--} \ > \ [a], [c].
$$
\n
$$
s \ \ \text{--} \ > \ s, s.
$$

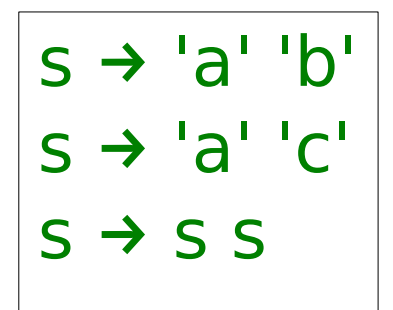

#### This will both test and generate:

- $S([a,c,a,b],[])$ .
- $-$  s(A,[]).

# Building a parse tree

```
% match a single character
c([X|T], X, T).
```

```
% grammar predicates
s(ab,In,Out): -c(In,a,In2),
                c(In2,b,Out).
s(ac,In,Out) :- c(In,a,In2),
                c(In2,c,Out).
s(t(A,B),In,Out): - s(A,In,In2),
                    s(B,In2,Out).
```
:- s(Result,[a,c,a,b,a,b],[]).

# Prolog's DCG syntax helps us again

Unfortunately the DCG syntax is not part of the ISO Prolog standard

– Almost all modern compilers will include it though

$$
s(ab) \quad -- > [a], [b].
$$
\n
$$
s(ac) \quad -- > [a], [c].
$$
\n
$$
s(t(A, B)) \quad -- > s(A), s(B).
$$

Parsing Natural Language (back to Prolog's roots)

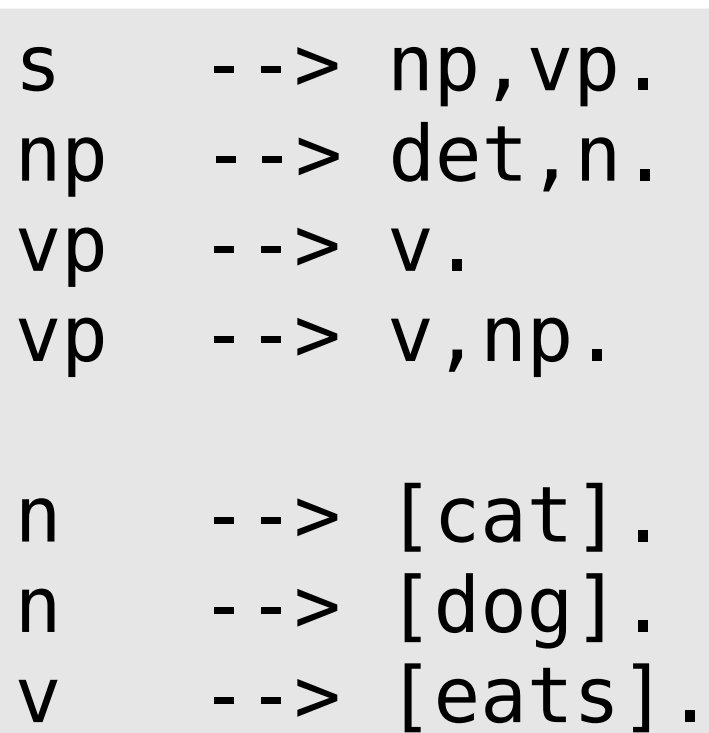

det --> [the].

This is a very limited English grammar subset.

Things get complicated very quickly!

– see the Natural Language Processing course next year (Prolog is not a pre-requisite)

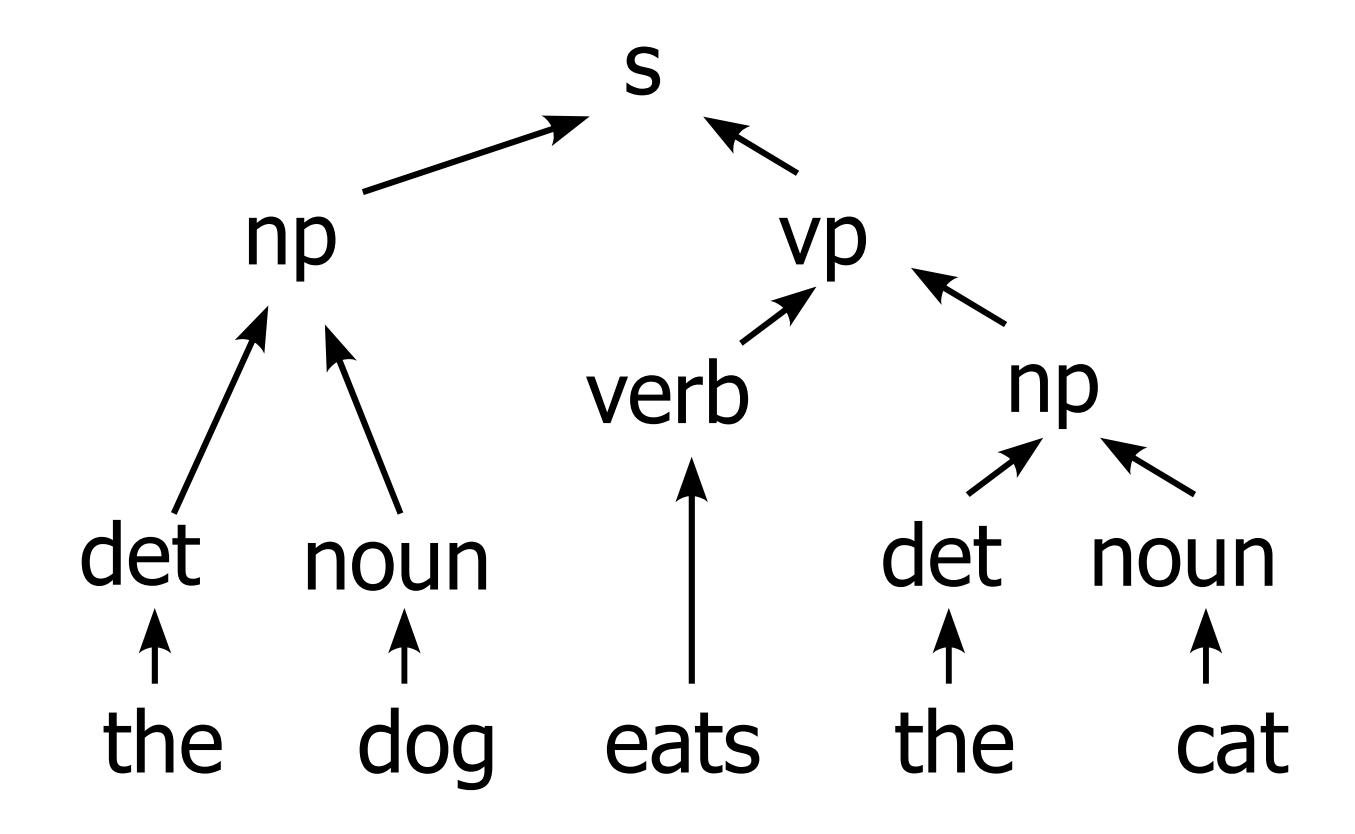

#### We can also handle agreement

```
S(N) --> np(N), vp(N).
np(N) --> det,n(N).
vp(N) --> v(N).
vp(N) --> v(N),np().
n(s) --> [cat].
n(s) --> [dog].
n(p) \longrightarrow [cats].
v(s) --> [eats].
v(p) \longrightarrow [eat].
det --> [the].
```
We consider only third-person constructions here!

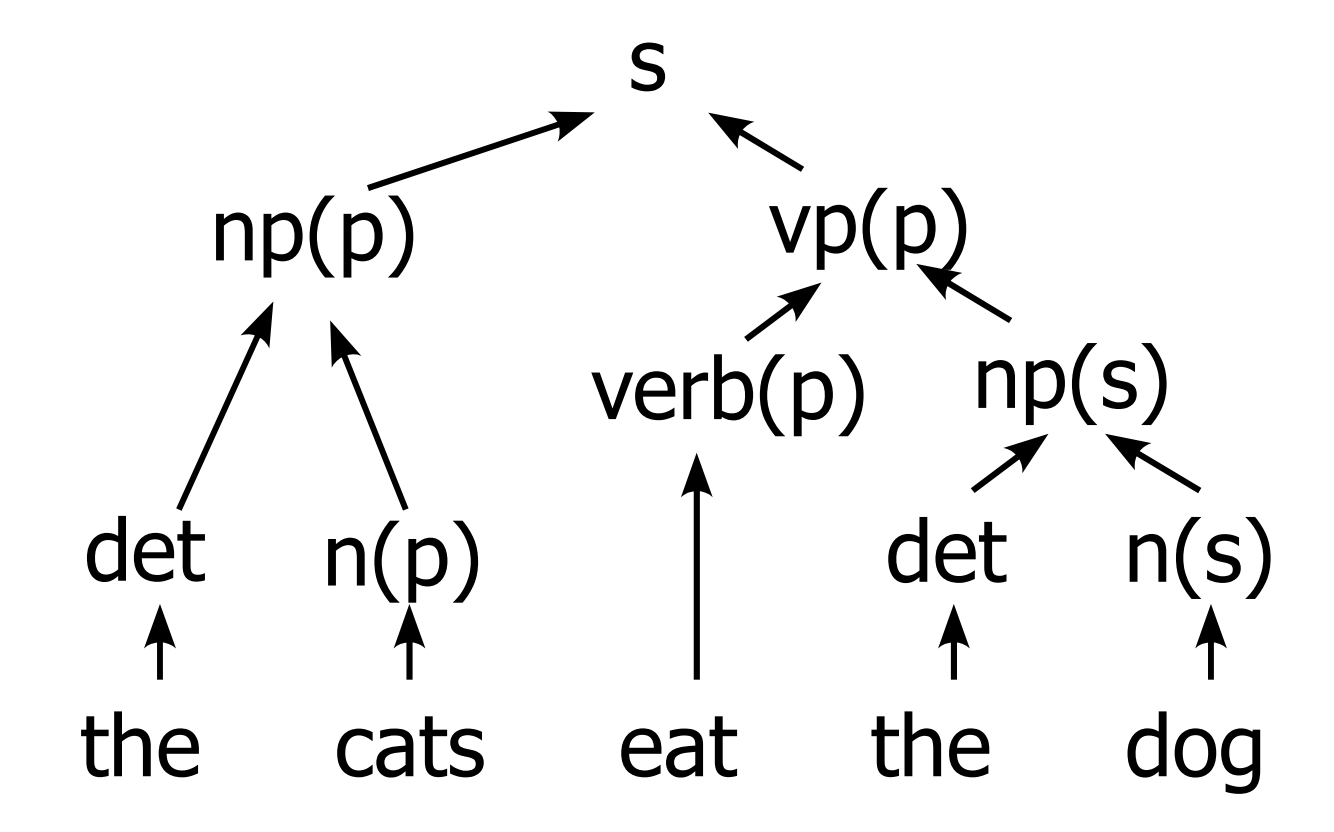

#### Real Natural Language Processing

Things get much more complicated very quickly

Ambiguities, special cases and noise all make the approach we have demonstrated hard to scale

– Although people have definitely tried!

# Prolog has lasting influence

Languages that have been influenced by Prolog:

- Mercury
	- Compiled language that takes advantage of knowledge about predicate determinism
- Erlang
	- Massively concurrent programming

#### **Projects**

- Overlog
	- Declarative networking
- XSB
- Declarative database: tabled resolution, HiLog

# Closing Remarks

Declarative programming is different to Functional or Procedural programming

– Foundations of Computer Science & Programming in Java

Prolog is built on logical deduction

– formal explanation in Logic & Proof

It can provide concise implementations of algorithms such as sorting or graph search

– Algorithms I & Algorithms II

# Closing Remarks

Foundations of Functional Programming (Part IB)

– Building computation from first principles

Databases (Part 1B)

– Find out more about representing data and SQL

Artificial Intelligence (Part 1B)

- Search, constraint programming and more
- C & C++ (Part 1B)
	- Doing useful stuff in the real world
- Natural Language Processing (Part II)
	- Parsing natural language

# End

#### C

You shoot yourself in the foot.

#### $C++$

You accidentally create a dozen instances of yourself and shoot them all in the foot. Providing emergency medical care is impossible since you can't tell which are bitwise copies and which are just pointing at others and saying, "That's me over there."

#### Prolog

You explain in your program that you want to be shot in the foot. The interpreter figures out all the possible ways to do it, but then backtracks completely, instead destroying the gun.